#### A Julia implementation of Algorithm NCL for constrained optimization

D. Ma, D. Orban, M. A. Saunders G–2021–02 January 2021

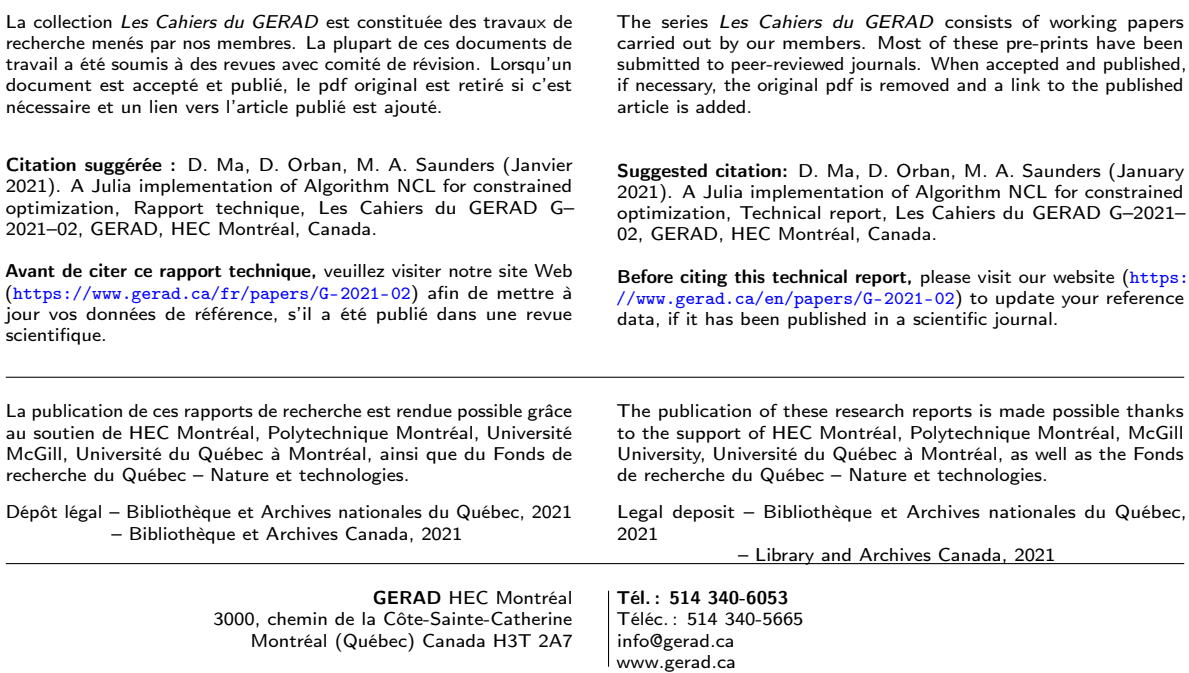

# A Julia implementation of Algorithm NCL for constrained optimization

Ding M[a](#page-1-0)<sup>a</sup>

Dominique Or[b](#page-1-1)an b Mi[c](#page-1-2)hael A. Saunders c

- <span id="page-1-0"></span><sup>a</sup> Department of Management Science and Department of Marketing, College of Business, City University of Hong Kong, Hong Kong
- <span id="page-1-1"></span><sup>b</sup> GERAD & Department of Mathematics and Industrial Engineering, Polytechnique Montréal (Québec), Canada
- <span id="page-1-2"></span> $c$  Systems Optimization Laboratory, Department of Management Science and Engineering, Stanford University, Stanford, CA, USA

dingma@cityu.edu.hk dominique.orban@gerad.ca saunders@stanford.edu

January 2021 Les Cahiers du GERAD G–2021–02

Copyright © 2021 GERAD, Ma, Orban, Saunders

Les textes publiés dans la série des rapports de recherche Les Cahiers du GERAD n'engagent que la responsabilité de leurs auteurs. Les auteurs conservent leur droit d'auteur et leurs droits moraux sur leurs publications et les utilisateurs s'engagent à reconnaître et respecter les exigences légales associées à ces droits. Ainsi, les utilisateurs:

- Peuvent télécharger et imprimer une copie de toute publication du portail public aux fins d'étude ou de recherche privée;
- Ne peuvent pas distribuer le matériel ou l'utiliser pour une activité à but lucratif ou pour un gain commercial;
- Peuvent distribuer gratuitement l'URL identifiant la publication.

Si vous pensez que ce document enfreint le droit d'auteur, contacteznous en fournissant des détails. Nous supprimerons immédiatement l'accès au travail et enquêterons sur votre demande.

The authors are exclusively responsible for the content of their research papers published in the series Les Cahiers du GERAD. Copyright and moral rights for the publications are retained by the authors and the users must commit themselves to recognize and abide the legal requirements associated with these rights. Thus, users:

- May download and print one copy of any publication from the public portal for the purpose of private study or research;
- May not further distribute the material or use it for any profit-making activity or commercial gain;
- May freely distribute the URL identifying the publication.

If you believe that this document breaches copyright please contact us providing details, and we will remove access to the work immediately and investigate your claim.

**Abstract**: Algorithm NCL is designed for general smooth optimization problems where first and second derivatives are available, including problems whose constraints may not be linearly independent at a solution (i.e., do not satisfy the LICQ). It is equivalent to the LANCELOT augmented Lagrangian method, reformulated as a short sequence of nonlinearly constrained subproblems that can be solved efficiently by IPOPT and KNITRO, with warm starts on each subproblem. We give numerical results from a Julia implementation of Algorithm NCL on tax policy models that do not satisfy the LICQ, and on nonlinear least-squares problems and general problems from the CUTEst test set.

Keywords: Constrained optimization, second derivatives, Algorithm NCL, Julia

Résumé : L'algorithme NCL est conçu pour les problèmes d'optimisation lisse dont les dérivées premières et secondes sont disponibles, y compris les problèmes dont les contraintes sont liées à la solution (c'est-à-dire qui ne vérifient pas la LICQ). NCL est équivalent au lagrangien augmenté de LANCELOT, reformulé comme une courte séquence de sous-problèmes avec contraintes non linéaires qui sont résolus par IPOPT ou KNITRO, et démarrés à chaud. Nous décrivons ici les résultats numériques obtenus avec une implémentation dans le langage Julia sur des problèmes de politique de taxes qui ne satisfont pas LICQ, ainsi que sur des problèmes aux moindres carrés non linéaires et des problèmes généraux issus de la collection CUTEst.

**Acknowledgements:** We are deeply grateful to Professor Ken Judd and Dr Che-Lin Su for developing the AMPL tax policy model [\[11\]](#page-17-0) that led to the development of Algorithm NCL [\[15\]](#page-17-1), and to the developers of AMPL, Julia, IPOPT, and KNITRO for making the implementation and evaluation of Algorithm NCL possible. In particular, we thank Dr Richard Waltz of Artelys for his help in finding runtime options for warm-starting KNITRO. We also give sincere thanks to Pierre-Élie Personnaz for obtaining the Julia/NCL results in Tables [3–](#page-8-0)[7,](#page-10-0) and to Professor Mehiddin Al-Baali and other organizers of the NAO-V conference Numerical Analysis and Optimization at Sultan Qaboos University, Muscat, Oman, which brought the authors together in January 2020. Finally, we are very grateful to the referees for their constructive questions and comments, and to Michael Friedlander for his helpful discussions.

# 1 Introduction

Algorithm NCL (nonlinearly constrained augmented Lagrangian [\[15\]](#page-17-1)) is designed for smooth, constrained optimization problems for which first and second derivatives are available. Without loss of generality, we take the problem to be

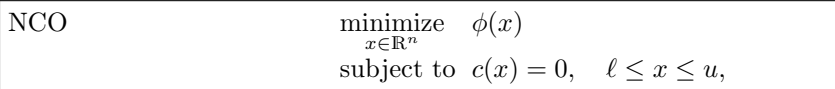

where  $\phi(x)$  is a scalar objective function and  $c(x) \in \mathbb{R}^m$  is a vector of linear or nonlinear constraints. Inequality constraints are accommodated by including slack variables within  $x$ . We take the primal and dual solutions to be  $(x^*, y^*, z^*)$ . We denote the objective gradient by  $g(x) = \nabla \phi(x) \in \mathbb{R}^n$ , and the constraint Jacobian by  $J(x) \in \mathbb{R}^{m \times n}$ . The objective and constraint Hessians are  $H_i(x) \in \mathbb{R}^{n \times n}$ ,  $i = 0, 1, \ldots, m$ .

If  $J(x^*)$  has full row rank m, problem NCO satisfies the linear independence constraint qualification (LICQ) at  $x^*$ . Most constrained optimization solvers have difficulty if NCO does not satisfy the LICQ. An exception is LANCELOT [\[4,](#page-17-2) [5,](#page-17-3) [13\]](#page-17-4). Algorithm NCL inherits this desirable property by being *equivalent* to the LANCELOT algorithm. Assuming first and second derivatives are available, Algorithm NCL may be viewed as an efficient implementation of the LANCELOT algorithm. Previously we have implemented Algorithm NCL in AMPL  $[1, 6, 15]$  $[1, 6, 15]$  $[1, 6, 15]$  $[1, 6, 15]$  $[1, 6, 15]$  for tax policy problems  $[11, 15]$  $[11, 15]$  that could not otherwise be solved.<sup>[1](#page-3-0)</sup> Here we describe our implementation in Julia [\[3\]](#page-17-7) and give results on the tax problems and on a set of nonlinear least-squares problems from the CUTEst test set [\[9\]](#page-17-8).

# 2 LANCELOT and NCL

For problem NCO, LANCELOT implements what we call a *BCL algorithm* (bound-constrained augmented Lagrangian algorithm), which solves a sequence of about 10 bound-constrained subproblems

BC<sub>k</sub> minimize 
$$
L(x, y_k, \rho_k) = \phi(x) - y_k^T c(x) + \frac{1}{2}\rho_k ||c(x)||^2
$$
  
subject to  $\ell \le x \le u$ 

for  $k = 0, 1, 2, \ldots$ , where  $y_k$  is an estimate of the dual variable associated with  $c(x) = 0$ , and  $\rho_k > 0$  is a penalty parameter. Each subproblem  $BC_k$  is solved (approximately) with a decreasing optimality tolerance  $\omega_k$ , giving an iterate  $(x_k^*, z_k^*)$ . If  $||c(x_k^*)||$  is no larger than a decreasing feasibility tolerance  $\eta_k$ , the dual variable is updated to  $y_{k+1} = y_k - \rho_k c(x_k^*)$ . Otherwise, the penalty parameter is increased to  $\rho_{k+1} > \rho_k$ .

Optimality is declared if  $c(x_k^*) \leq \eta_k$  and  $\eta_k$ ,  $\omega_k$  have already been decreased to specified minimum values  $\eta^*, \omega^*$ . Infeasibility is declared if  $c(x_k^*) > \eta_k$  and  $\rho_k$  has already been increased to a specified maximum value  $\rho^*$ .

If n is large and not many bounds are active at  $x^*$ , the BC<sub>k</sub> subproblems have many degrees of freedom, and LANCELOT must optimize in high-dimension subspaces. The subproblems are therefore computationally expensive. The algorithm in MINOS [\[16\]](#page-17-9) (we call it an LCL algorithm) reduces this expense by including linearizations of the constraints within its subproblems:

$$
\begin{aligned}\n\text{LC}_k & \text{minimize} \quad L(x, y_k, \rho_k) = \phi(x) - y_k^T c(x) + \frac{1}{2} \rho_k \|c(x)\|^2 \\
& \text{subject to} \quad c(x_{k-1}^*) + J(x_{k-1}^*)(x - x_{k-1}^*) = 0, \quad \ell \le x \le u.\n\end{aligned}
$$

The SQP algorithm in SNOPT [\[8\]](#page-17-10) solves subproblems with the same linearized constraints and a quadratic approximation to the  $LC_k$  objective. Complications arise for both MINOS and SNOPT if the linearized constraints are infeasible.

<span id="page-3-0"></span><sup>1</sup>Available from https://github.com/optimizers/ncl

Algorithm NCL proceeds in the opposite way by introducing additional variable  $r \equiv -c(x)$  into subproblems  $LC_k$  to obtain the NCL subproblems

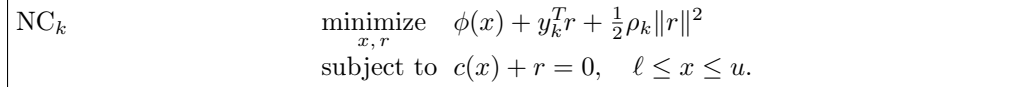

These subproblems have *nonlinear constraints* and far more degrees of freedom than the original NCO! Indeed, the extra variables r make the subproblems more difficult if they are solved by MINOS and SNOPT. However, the subproblems satisfy the LICQ because of r. Also, interior solvers such as IPOPT  $[10]$  and KNITRO  $[12]$  find r helpful because at each *interior iteration* p they update the current primal-dual point  $(x_p, r_p, \lambda_p)$  by computing a search direction  $(\Delta x, \Delta r, \Delta \lambda)$  from a linear system of the form

<span id="page-4-0"></span>
$$
\begin{pmatrix}\n(H_p + D_p) & J_p^T \\
\rho_k I & I \\
J_p & I\n\end{pmatrix}\n\begin{pmatrix}\n\Delta x \\
\Delta r \\
\Delta \lambda\n\end{pmatrix} = -\n\begin{pmatrix}\ng(x_p) + J_p^T \lambda_p - z_p + w_p \\
y_k + \rho_k r_p + \lambda_p \\
c(x_p) + r_p\n\end{pmatrix},\n\tag{1}
$$

where  $D_p$ ,  $z_p$  and  $w_p$  are an ill-conditioned positive-definite diagonal matrix and two vectors arising from the interior method, and each Lagrangian Hessian  $H_p = H_0(x_p) - \sum_i (y_k)_i H_i(x_p)$  may be altered to be more positive definite. Direct methods for solving each sparse system [\(1\)](#page-4-0) are affected very little by the higher dimension caused by r, and they benefit significantly from  $(J_p \quad I)$  always having full row rank.

If an optimal solution for  $NC_k$  is  $(x_k^*, r_k^*, y_k^*, z_k^*)$  and the feasibility and optimality tolerances have decreased to their minimum values  $\eta^*$  and  $\omega^*$ , a natural stopping condition for Algorithm NCL is  $||r_k^*||_{\infty} \leq \eta^*$ , because the major iterations drive r toward zero and we see that if  $r = 0$ , subproblem  $NC_k$  is equivalent to the original problem NCO.

We have found that Algorithm NCL is successful in practice because

- there are only about 10 major iterations  $(k = 1, 2, \ldots, 10);$
- the search-direction computation [\(1\)](#page-4-0) for interior solvers is more stable than if the solvers are applied to NCO directly;
- IPOPT and KNITRO have run-time options that facilitate warm starts for each subproblem  $NC_k$ ,  $k > 1$ .

# 3 Optimal tax policy problems

The above observations were confirmed by our AMPL implementation of Algorithm NCL in solving some large problems modeling taxation policy [\[11,](#page-17-0) [15,](#page-17-1) [17\]](#page-17-13). The problems have very many nonlinear inequality constraints  $c(x) \geq 0$  in relatively few variables. They have the form

$$
\begin{array}{ll}\n\text{TAX} & \text{maximize} & \sum_{i} \lambda_i U^i(c_i, y_i) \\
& \text{subject to} & U^i(c_i, y_i) - U^i(c_j, y_j) \ge 0 \\
& \lambda^T(y - c) \ge 0 \\
& c, y \ge 0,\n\end{array}\n\quad \text{for all } i, j
$$

where  $c_i$  and  $y_i$  are the consumption and income of taxpayer i, and  $\lambda$  is a vector of positive weights.<sup>[2](#page-4-1)</sup> The utility functions  $U^{i}(c_i, y_i)$  are each of the form

$$
U(c, y) = \frac{(c - \alpha)^{1 - 1/\gamma}}{1 - 1/\gamma} - \psi \frac{(y/w)^{1/\eta + 1}}{1/\eta + 1},
$$

<span id="page-4-1"></span><sup>&</sup>lt;sup>2</sup>In this section,  $(c, y, \lambda)$  refer to problem TAX, not the variables in Algorithm NCL.

where w is the wage rate and  $\alpha$ ,  $\gamma$ ,  $\psi$  and  $\eta$  are taxpayer heterogeneities. More precisely, the utility functions are of the form

$$
U^{i,j,k,g,h}(c_{p,q,r,s,t}, y_{p,q,r,s,t}) = \frac{(c_{p,q,r,s,t} - \alpha_k)^{1 - 1/\gamma_h}}{1 - 1/\gamma_h} - \psi_g \frac{(y_{p,q,r,s,t}/w_i)^{1/\eta_j + 1}}{1/\eta_j + 1},
$$

where  $(i, j, k, g, h)$  and  $(p, q, r, s, t)$  run over na wage types, nb elasticities of labor supply, nc basic need types, nd levels of distaste for work, and ne elasticities of demand for consumption, with na, nb, nc, nd, ne determining the size of the problem, namely  $m = T(T - 1)$  nonlinear constraints,  $n = 2T$  variables, with  $T := na \times nb \times nc \times nd \times ne$ .

To achieve reliability, we found it necessary to extend the AMPL model's definition of  $U(c, y)$  to be a piecewise-continuous function that accommodates negative values of  $(c - \alpha)$ .

At a solution, a large proportion of the constraints are essentially active. The failure of LICQ causes numerical difficulties for MINOS, SNOPT, and IPOPT. LANCELOT is more able to find a solution, except it is very slow on each subproblem  $NC_k$ . For example, on the smallest problem of Table [2](#page-5-0) with 32220 constraints and 360 variables, LANCELOT running on NEOS [\[18\]](#page-17-14) timed-out at a near-optimal point on the 11th major iteration after 8 hours of CPU.

Note that when the constraints of NCO are inequalities  $c(x) \geq 0$  as in problem TAX, the constraints of subproblem NC<sub>k</sub> become inequalities  $c(x) + r \geq 0$  (and similarly for mixtures of equalities and inequalities). The inequalities mean "more free variables" (more variables that are not on a bound). This increases the problem difficulty for MINOS and SNOPT, but has only a positive effect on the interior solvers.

<span id="page-5-1"></span>Table 1: Run-time options for warm-starting IPOPT and KNITRO on subproblem  $NC_k$ .

|            | IPOPT                     | <b>KNITRO</b>           |
|------------|---------------------------|-------------------------|
| $k=1$      |                           | algorithm=1             |
| $k \geq 2$ | warm_start_init_point=yes | bar directinterval=0    |
|            |                           | bar_initpt=2            |
|            |                           | bar murule=1            |
| $k=2,3$    | $mu$ init=1e-4            | bar_initmu=1e-4         |
|            |                           | bar_slackboundpush=1e-4 |
| $k = 4, 5$ | mu init=1e-5              | bar initmu=1e-5         |
|            |                           | bar_slackboundpush=1e-5 |
| $k=6,7$    | mu init=1e-6              | bar initmu=1e-6         |
|            |                           | bar_slackboundpush=1e-6 |
| $k=8,9$    | mu init=1e-7              | bar_initmu=1e-7         |
|            |                           | bar_slackboundpush=1e-7 |
| k > 10     | mu init=1e-8              | bar initmu=1e-8         |
|            |                           | bar_slackboundpush=1e-8 |

<span id="page-5-0"></span>Table 2: Solution of tax problems of increasing dimension using IPOPT and KNITRO on the original problem (cold starts) and the AMPL implementation of Algorithm NCL with IPOPT or KNITRO as subproblem solvers (warm-starting with the options in Table [1\)](#page-5-1). The problem size increases with a problem parameter  $na$ . Other problem parameters are fixed at  $nb = nc = 3$ ,  $nd = ne = 2$ . There are m nonlinear inequality constraints and n variables. For IPOPT, > indicates optimality was not achieved.

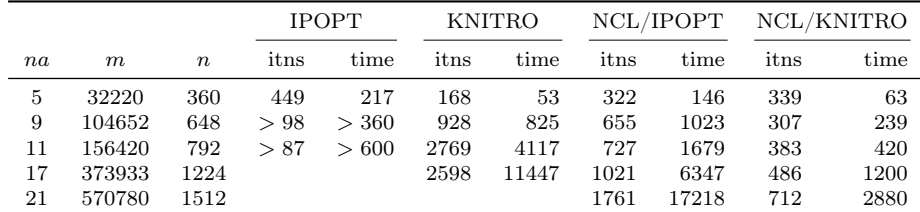

In wishing to improve the efficiency of Algorithm NCL on larger tax problems, we found it possible to warm-start IPOPT and KNITRO on each  $NC_k$  subproblem  $(k > 1)$  by setting the run-time options shown in Table [1.](#page-5-1) These options were used by NCL/IPOPT and NCL/KNITRO to obtain the results in Table [2.](#page-5-0) We see that NCL/IPOPT performed significantly better than IPOPT itself, and similarly for NCL/KNITRO compared to KNITRO. The feasibility and optimality tolerances  $\eta_k$ ,  $\omega_k$  were fixed at  $\eta^* = \omega^* = 1$ e-6 for all k. Our Julia implementation saves computation by starting with larger  $\eta_k$ ,  $\omega_k$ and reducing them toward  $\eta^*, \omega^*$  as in LANCELOT.

# 4 Julia implementation

Modeling languages such as AMPL and GAMS are domain-specific languages, as opposed to full-fledged, general-purpose programming languages like C or Java. In the terminology of Bentley [\[2\]](#page-17-15), they are little languages. As such, they have understandable, yet very real limitations, that make it difficult, impractical, and perhaps even impossible, to implement an algorithm such as Algorithm NCL in a sufficiently generic manner so that it may be applied to arbitrary problems. Indeed, our AMPL implementation of Algorithm NCL is specific to the optimal tax policy problems, and it would be difficult to generalize it to other problems. One of the main motivations for implementing Algorithm NCL in a language such as Julia is to be able to solve a greater variety of optimization problems.

We now describe the key features of our Julia implementation of Algorithm NCL and show that it solves examples of the same tax problems more efficiently. We then give results on a set of nonlinear least-squares problems from the CUTEst test set to indicate that Algorithm NCL is a reliable solver for such problems where first and second derivatives are available for the interior solvers used at each major iteration. To date, this means that Algorithm NCL is effective for optimization problems modeled in AMPL, GAMS, and CUTEst. (We have not made an implementation in GAMS [\[7\]](#page-17-16), but it would be possible to build a major-iteration loop around calls to IPOPT or KNITRO in the way that we did for AMPL [\[15\]](#page-17-1).)

#### 4.1 Key features

The main advantage of a Julia implementation over our original AMPL implementation is that we may take full advantage of our Julia software suite for optimization, hosted under the JuliaSmoothOptimizers (JSO) organization [\[22\]](#page-17-17). Our suite provides a general consistent API for solvers to interact with models by providing flexible data types to represent the objective and constraint functions, to evaluate their derivatives, to examine bounds on the variables, to add slack variables transparently, and to provide essentially any information that a solver might request from a model. Thanks to interfaces to modeling languages such as AMPL, CUTEst and JuMP [\[14\]](#page-17-18), solvers in JSO may be written without regard for the language in which the model was written.

The modules from our suite that are particularly useful in the context of our implementation of Algorithm NCL are the following.

- NLPModels [\[24\]](#page-18-0) is the main modeling package that defines the API on which solvers can rely to interact with models. Models are represented as instances of a data type deriving from the base type AbstractNLPModel, and solvers can evaluate the objective value by calling the obj() method, the gradient vector by calling the grad() method, and so forth. The main advantage of the consistent API provided by NLPModels is that solvers need not worry about the provenance of models. Other modules ensure communication between modeling languages such as AMPL, CUTEst or JuMP, and NLPModels.
- AmplNLReader [\[20\]](#page-17-19) is one such module, and, as the name indicates, allows a solver written in Julia to interact with a model written in AMPL. The communication is made possible by the AMPL Solver Library  $(ASL)$ ,<sup>[3](#page-6-0)</sup> which requires that the model be decoded as an n1 file.

<span id="page-6-0"></span><sup>3</sup><http://www.netlib.org/ampl/solvers>

- NLPModelsIpopt [\[23\]](#page-17-20) is a thin translation layer between the low-level Julia interface to IPOPT provided by the IPOPT.jl package<sup>[4](#page-7-0)</sup> and NLPModels, and lets users solve any problem conforming to the NLPModels API with IPOPT.
- NLPModelsKnitro [\[25\]](#page-18-1) is similar to NLPModelsIpopt, but lets users solve problems with KNITRO via the low-level interface provided by KNITRO.jl.<sup>[5](#page-7-1)</sup>

Julia is a convenient language built on top of state-of-the-art infrastructure underlying modern compilers such as Clang. Julia may be used as an interactive language for exploratory work in a read-eval-print loop similar to Matlab. However, Julia functions are transparently translated to low-level code and compiled the first time they are called. The net result is efficient compiled code whose efficiency rivals that of binaries generated from standard compiled languages such as C and Fortran. Though this last feature is not particularly important in the context of Algorithm NCL because the compiled solvers IPOPT and KNITRO perform all the work, it is paramount when implementing pure Julia optimization solvers.

#### 4.2 Implementation and solver features

The Julia implementation of Algorithm NCL, named NCL.jl [\[19\]](#page-17-21), is in two parts. The first part defines a data type NCLModel that derives from the basic data type AbstractNLPModel mentioned earlier and represents subproblem  $NC_k$ . An NCLModel is a wrapper around the underlying problem NCO in which the current values of  $\rho_k$  and r can be updated efficiently. The second part is the solver itself, each iteration of which consists of a call to IPOPT or KNITRO, and parameter updates. The solver takes an NCLModel as input. If the input problem is not an NCLModel, it is first converted into one. Parameters are initialized as

$$
\eta_0 = 10
$$
,  $\omega_0 = 10$ ,  $\rho_0 = 100$ ,  $\mu_0 = 0.1$ ,

where  $\mu_0$  is the initial barrier parameter for IPOPT or KNITRO. The initial values of x are those defined in the underlying model if any, or zero otherwise. We initialize r to zero and y to the vector of ones. When the subproblem solver returns with  $NC_k$  solution  $(x_k^*, r_k^*, y_k^*, z_k^*)$ , we check whether  $||r_k^*|| \leq \max(\eta_k, \eta_*)$ . If so, we decide that good progress has been made toward feasibility and update

$$
y_{k+1} = y_k - \rho_k r_k^*, \quad \eta_{k+1} = \eta_k/10, \quad \omega_{k+1} = \omega_k/10, \quad \rho_{k+1} = \rho_k,
$$

where this definition of  $y_{k+1}$  is the first-order update of the multipliers. Otherwise, we keep most things the same but increase the penalty parameter:

$$
y_{k+1} = y_k
$$
,  $\eta_{k+1} = \eta_k$ ,  $\omega_{k+1} = \omega_k$ ,  $\rho_{k+1} = \min(10\rho_k, \rho^*)$ ,

where  $\rho^* > 0$  is the threshold beyond which the user is alerted that the problem may be infeasible. In our implementation, we use  $\rho^* = 10^{12}$ .

Note that updating the multipliers based on  $||r_k^*||$  instead of  $||c(x_k^*)||$  is a departure from the classical augmented-Lagrangian update. From the optimality conditions for  $NC_k$  we can prove that the first-order update is equivalent to choosing  $y_{k+1} = y_k^*$  when NC<sub>k</sub> is solved accurately. We still have a choice between the two updates because we use low accuracy for the early  $NC_k$ . We could also "trim"  $y_{k+1}$ (i.e., for inequality constraints  $c_i(x) + r_i \geq 0$  or  $\leq 0$ , set components of  $y_{k+1}$  with non-optimal sign to zero). These are topics for future research.

With IPOPT as subproblem solver, we warm-start subproblem  $NC_{k+1}$  $NC_{k+1}$  $NC_{k+1}$  with the options in Table 1 and  $(y_k^*, z_k^*)$  as initial values for the Lagrange multipliers. With KNITRO as subproblem solver,  $(y_k^*, z_k^*)$ as starting point did not help or harm KNITRO significantly. We allowed KNITRO to determine its own initial multipliers, and it proved to be significantly more reliable than IPOPT in solving the  $NC_k$ subproblems for the optimal tax policy problems. In the next sections, Algorithm NCL means our Julia implementation with KNITRO as subproblem solver.

<span id="page-7-0"></span><sup>4</sup><https://github.com/jump-dev/Ipopt.jl>

<span id="page-7-1"></span><sup>5</sup><https://github.com/jump-dev/KNITRO.jl>

#### 4.3 Results with Julia/NCL on the tax policy problems

AMPL models of the optimal tax policy problems were input to the Julia implementation of Algorithm NCL. The notation 1D, 2D, 3D, 4D, 5D refers to problem parameters na, nb, nc, nd, ne that define the utility function appearing in the objective and constraints. The subproblem solver was KNITRO 12 [\[12\]](#page-17-12).

Tables [3–](#page-8-0)[7](#page-10-0) illustrate that, as with our AMPL implementation of Algorithm NCL, about 10 major iterations are needed independent of the problem size. (The problems have increasing numbers of variables and greatly increasing numbers of nonlinear inequality constraints.) In each iteration log,

outer and inner refer to the NCL major iteration number  $k$  and the total number of KNITRO iterations for subproblems  $NC_k$ ;

NCL obj is the augmented Lagrangian objective value, which converges to the objective value for the model;

 $\eta$  and  $\omega$  show the KNITRO feasibility and optimality tolerances  $\eta_k$  and  $\omega_k$  decreasing from  $10^{-2}$  to  $10^{-6}$ ;

 $\|\nabla L\|$  is the size of the augmented Lagrangian gradient, namely  $\|g(x_k^*) - J(x_k^*)^T y_{k+1}\|$  (a measure of the dual infeasibility at the end of major iteration  $k$ );

 $\rho$  is the penalty parameter  $\rho_k$ ;

 $\mu$  init is the initial value of KNITRO's barrier parameter;

 $||x||$  is the size of the primal variable  $x_k^*$  at the (approximate) solution of NC<sub>k</sub>;

 $||y||$  is the size of the corresponding dual variable  $y_k^*$ ;

time is the number of seconds to solve  $NC_k$ .

We see from the decreasing **inner** iteration counts that KNITRO was able to warm-start each subproblem, and from the decreasing  $||r||$  and  $||\nabla L||$  values that it is sufficient to solve the early subproblems with low (but steadily increasing) accuracy.

#### Table 3: Tax1D problem with realistic data. NCL with KNITRO solving subproblems.

```
julia> using NCL
julia> using AmplNLReader
julia> tax1D = AmplModel("data/tax1D")
Maximization problem data/tax1D
nvar = 24, ncon = 133 (1 linear)
julia> NCLSolve(tax1D, outlev=0)
outer inner NCL obj ||r|| η |\nabla L|| ω ρ μ init ||y|| ||x|| time<br>1 5 -8.00e+02 9.7e-02 1.0e-02 7.6e-03 1.0e-02 1.0e+02 1.0e-01 1.0e+00 2.0e+02 0.13
     2 12 -7.89e+02 4.2e-02 1.0e-02 4.3e-03 1.0e-02 1.0e+03 1.0e-03 1.0e+00 1.9e+02 0.00
3 7 -7.83e+02 5.7e-03 1.0e-02 1.0e-03 1.0e-02 1.0e+04 1.0e-03 1.0e+00 1.9e+02 0.00
4 3 -7.82e+02 1.3e-04 1.0e-03 1.0e-05 1.0e-03 1.0e+04 1.0e-05 5.8e+01 1.9e+02 0.00
5 2 -7.82e+02 2.3e-06 1.0e-04 1.0e-05 1.0e-04 1.0e+04 1.0e-05 5.9e+01 1.9e+02 0.00
6 2 -7.82e+02 9.3e-08 1.0e-05 1.0e-06 1.0e-05 1.0e+04 1.0e-06 5.9e+01 1.9e+02 0.00
      7 2 -7.82e+02 7.7e-09 1.0e-06 1.0e-08 1.0e-06 1.0e+04 1.0e-06 5.9e+01 1.9e+02 0.00
```
## 4.4 Results with Julia/NCL on CUTEst test set

Our Julia module CUTEst.jl [\[21\]](#page-17-22) provides an interface with the CUTEst [\[9\]](#page-17-8) environment and problem collection. Its main feature is to let users instantiate problems from CUTEst using the CUTEstModel constructor so they can be manipulated transparently or passed to a solver like any other NLPModel.

On a set of 166 constrained problems with at least 100 variables whose constraints are all nonlinear, KNITRO solves 147 and NCL solves 126. Although our simple implementation of NCL is not competitive

with plain KNITRO in general, it does solve a few problems on which KNITRO fails. Those are summarized in Tables [8](#page-10-1) and [9.](#page-10-2) The above results suggest that NCL's strength might reside in solving difficult problems (rather than being the fastest), and that more research is needed to improve its efficiency.

Table 4: Tax2D problem. NCL with KNITRO solving subproblems.

```
julia> tax2D = AmplModel("data/tax2D")
Maximization problem data/tax2D
nvar = 120, ncon = 3541 (1 linear)
julia> NCLSolve(tax2D, outlev=0)
outer inner NCL obj \|r\| \eta \|\nabla L\| \omega \rho \mu init \|y\| \|x\| time
1 16 -4.35e+03 6.1e-02 1.0e-02 4.2e-03 1.0e-02 1.0e+02 1.0e-01 1.0e+00 4.0e+02 0.15
    2 15 -4.31e+03 2.5e-02 1.0e-02 2.7e-04 1.0e-02 1.0e+03 1.0e-03 1.0e+00 4.0e+02 0.13
3 16 -4.29e+03 7.8e-03 1.0e-02 3.5e-04 1.0e-02 1.0e+04 1.0e-03 1.0e+00 4.0e+02 0.16
4 15 -4.28e+03 5.1e-03 1.0e-03 1.0e-05 1.0e-03 1.0e+04 1.0e-05 7.9e+01 4.0e+02 0.14
5 32 -4.28e+03 1.2e-03 1.0e-03 1.0e-05 1.0e-03 1.0e+05 1.0e-05 7.9e+01 4.0e+02 0.32
6 12 -4.28e+03 1.5e-04 1.0e-03 1.5e-05 1.0e-03 1.0e+06 1.0e-06 7.9e+01 4.0e+02 0.15
     7 4 -4.28e+03 1.8e-05 1.0e-04 2.7e-06 1.0e-04 1.0e+06 1.0e-06 2.0e+02 4.0e+02 0.06
8 4 -4.28e+03 1.2e-06 1.0e-05 1.3e-07 1.0e-05 1.0e+06 1.0e-07 2.0e+02 4.0e+02 0.05
9 3 -4.28e+03 3.5e-07 1.0e-06 1.0e-07 1.0e-06 1.0e+06 1.0e-07 2.0e+02 4.0e+02 0.05
```
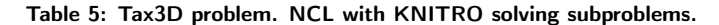

```
julia> pTax3D = AmplModel("data/pTax3D")
Maximization problem data/pTax3D
nvar = 216, ncon = 11557 (1 linear)
julia> NCLSolve(pTax3D, outlev=0)<br>outer inner NCL obj ||r||
outer inner NCL obj ||\mathbf{r}|| \eta ||\nabla\mathbf{L}|| \omega \rho \mu init ||\mathbf{y}|| ||\mathbf{x}|| time
      1 9 -6.97e+03 4.5e-02 1.0e-02 9.1e-03 1.0e-02 1.0e+02 1.0e-01 1.0e+00 5.7e+02 0.54
     2 18 -6.87e+03 1.7e-02 1.0e-02 2.4e-04 1.0e-02 1.0e+03 1.0e-03 1.0e+00 5.6e+02 0.99
     3 16 -6.83e+03 7.8e-03 1.0e-02 1.7e-03 1.0e-02 1.0e+04 1.0e-03 1.0e+00 5.7e+02 1.01
4 17 -6.81e+03 5.2e-03 1.0e-03 1.5e-05 1.0e-03 1.0e+04 1.0e-05 7.9e+01 5.6e+02 0.99
     5 54 -6.80e+03 2.6e-03 1.0e-03 1.2e-05 1.0e-03 1.0e+05 1.0e-05 7.9e+01 5.6e+02 3.15
6 22 -6.80e+03 4.5e-04 1.0e-03 8.0e-05 1.0e-03 1.0e+06 1.0e-06 7.9e+01 5.6e+02 1.30
      7 9 -6.80e+03 1.1e-04 1.0e-04 1.0e-06 1.0e-04 1.0e+06 1.0e-06 5.2e+02 5.6e+02 0.56
8 8 -6.80e+03 1.1e-05 1.0e-04 1.1e-07 1.0e-04 1.0e+07 1.0e-07 5.2e+02 5.6e+02 0.49
      9 5 -6.80e+03 1.1e-06 1.0e-05 1.0e-07 1.0e-05 1.0e+07 1.0e-07 5.3e+02 5.6e+02 0.32
10 3 -6.80e+03 8.9e-08 1.0e-06 1.0e-08 1.0e-06 1.0e+07 1.0e-08 5.3e+02 5.6e+02 0.22
```
Table 6: Tax4D problem. NCL with KNITRO solving subproblems.

```
✞ ☎
julia> pTax4D = AmplModel("data/pTax4D")
            Minimization problem data/pTax4D
            n_{\text{VAT}} = 432, ncon = 46441 (1 linear)
            julia> NCLSolve(pTax4D, outlev=0)<br>outer inner NCL obj ||r||outer inner NCL obj \|r\| η \|\nabla L\| ω ρ μ init \|y\| \|x\| time
            1 12 -1.34e+04 3.3e-02 1.0e-02 5.4e-03 1.0e-02 1.0e+02 1.0e-01 1.0e+00 7.2e+02 3.38
                 2 12 -1.31e+04 1.3e-02 1.0e-02 4.0e-03 1.0e-02 1.0e+03 1.0e-03 1.0e+00 7.2e+02 3.23
            3 15 -1.30e+04 5.1e-03 1.0e-02 2.1e-04 1.0e-02 1.0e+04 1.0e-03 1.0e+00 7.1e+02 3.86
            4 31 -1.30e+04 3.2e-03 1.0e-03 1.3e-05 1.0e-03 1.0e+04 1.0e-05 5.2e+01 7.0e+02 7.95
            5 37 -1.30e+04 1.8e-03 1.0e-03 1.2e-05 1.0e-03 1.0e+05 1.0e-05 5.2e+01 7.0e+02 9.89
            6 44 -1.29e+04 5.0e-04 1.0e-03 1.1e-06 1.0e-03 1.0e+06 1.0e-06 5.2e+01 7.0e+02 11.93
            7 16 -1.29e+04 2.6e-04 1.0e-04 1.2e-05 1.0e-04 1.0e+06 1.0e-06 5.3e+02 7.0e+02 3.74
                 8 30 -1.29e+04 4.4e-05 1.0e-04 1.2e-07 1.0e-04 1.0e+07 1.0e-07 5.3e+02 7.0e+02 8.15
            9 9 -1.29e+04 2.3e-05 1.0e-05 1.2e-07 1.0e-05 1.0e+07 1.0e-07 8.2e+02 7.0e+02 2.49<br>10 11 -1 29e+04 3 8e-06 1 0e-05 1 0e-08 1 0e-05 1 0e+08 1 0e-08 8 2e+02 7 0e+02 3 0
                 10 11 -1.29e+04 3.8e-06 1.0e-05 1.0e-08 1.0e-05 1.0e+08 1.0e-08 8.2e+02 7.0e+02 3.09
            11 6 -1.29e+04 1.7e-07 1.0e-06 1.3e-08 1.0e-06 1.0e+08 1.0e-08 9.4e+02 7.0e+02 1.74
```
## <span id="page-9-1"></span>5 Nonlinear least squares

An important class of problems worthy of special attention is *nonlinear least-squares (NLS) problems* of the form

<span id="page-9-0"></span>
$$
\min_{x} \frac{1}{2} \|c(x)\|^2 \text{ subject to } \ell \le x \le u,
$$
\n<sup>(2)</sup>

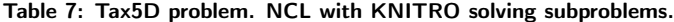

<span id="page-10-0"></span>

| julia> NCLSolve(pTax5D, outlev=0)                                                                                                    |  |
|----------------------------------------------------------------------------------------------------|--|
| $\Vert r \Vert$<br>$\overline{ \nabla L }$<br>NCL obj<br>$\ x\ $<br>outer inner<br>$\ y\ $<br>time<br>$\rho$ $\mu$ init<br>$\omega$<br>$\eta$ |  |
| 64 -1.76e+05 2.0e-01 1.0e-02 2.3e-03 1.0e-02 1.0e+02 1.0e-01 1.0e+00 1.1e+04<br>80.43                                                         |  |
| $\mathcal{P}$<br>29 -1.74e+05 4.9e-02 1.0e-02 1.2e-03 1.0e-02 1.0e+03 1.0e-03 1.0e+00 1.1e+04 35.02                                           |  |
| $\mathbf{R}$<br>23 -1.74e+05 1.6e-02 1.0e-02 1.0e-03 1.0e-02 1.0e+04 1.0e-03 1.0e+00 1.1e+04 28.96                                            |  |
| $\overline{4}$<br>46 -1.74e+05 4.1e-03 1.0e-02 3.6e-05 1.0e-02 1.0e+05 1.0e-05 1.0e+00 1.1e+04 54.50                                          |  |
| 5.<br>41 -1.74e+05 2.8e-03 1.0e-03 1.7e-05 1.0e-03 1.0e+05 1.0e-05 4.1e+02 1.1e+04 52.72                                                      |  |
| 6.<br>28 -1.74e+05 6.1e-04 1.0e-03 1.0e-06 1.0e-03 1.0e+06 1.0e-06 4.1e+02 1.1e+04 34.38                                                      |  |
| $\overline{7}$<br>13 -1.74e+05 2.1e-04 1.0e-04 1.4e-06 1.0e-04 1.0e+06 1.0e-06 1.0e+03 1.1e+04 14.81                                          |  |
| 8<br>$12 - 1.74e + 05$ 5.3e-05 1.0e-04 1.2e-07 1.0e-04 1.0e+07 1.0e-07 1.0e+03 1.1e+04 14.80                                                  |  |
| 9<br>7 -1.74e+05 4.5e-06 1.0e-05 1.0e-07 1.0e-05 1.0e+07 1.0e-07 1.0e+03 1.1e+04<br>9.49                                                      |  |
| 10<br>5 -1.74e+05 8.0e-07 1.0e-06 1.2e-08 1.0e-06 1.0e+07 1.0e-08 1.0e+03 1.1e+04<br>7.02                                                     |  |

Table 8: KNITRO results on CUTEst constrained problems (a subset that failed).

<span id="page-10-1"></span>

| name            | nvar  | ncon  |                                      | $\ \nabla L\ _2$ | $  c  _2$ |        | iter | #1    | $\#\nabla f$ |       |       | #c # $\nabla c$ # $\nabla^2 L$ status |               |
|-----------------|-------|-------|--------------------------------------|------------------|-----------|--------|------|-------|--------------|-------|-------|---------------------------------------|---------------|
| <b>CATENARY</b> | 3003  | 1000  | $-2.01e+10$ 4.9e+00 2.0e+09          |                  |           | 18.50  | 2000 | 7835  | 2002         | 7835  | 2002  | 2000                                  | max iter      |
| <b>COSHFUN</b>  | 6001  | 2000  | $-9.82e+17$ 5.0e-01 0.0e+00          |                  |           | 19.40  | 2000 | 2001  | 2001         | 2001  | 2001  | 2000                                  | max iter      |
| DRCAVTY1        | 4489  | 3969  | $0.00e+00$ $0.0e+00$ $2.2e-03$       |                  |           | 456.00 | 2000 | 9191  | 2002         | 9191  | 2002  | 2000                                  | max iter      |
| EG3             | 10001 | 20000 | $5.11e+05$ $2.0e+03$ $3.3e-01$       |                  |           | 7.18   | 51   | 55    | 52           | 55    | 52    |                                       | 52 infeasible |
| <b>JUNKTURN</b> | 10010 | 7000  | $1.78e - 03$ $1.0e - 02$ $6.4e - 07$ |                  |           | 123.00 | 1913 | 15051 | 1915         | 15051 | 1915  | 1914                                  | unknown       |
| LUKVLE11        | 9998  | 6664  | $5.12e+04$ $5.1e+02$ $4.1e-01$       |                  |           | 86.50  | 2000 | 6945  | 2001         | 6945  | -2001 | 2000                                  | max iter      |
| LUKVLE17        | 9997  | 7497  | $3.22e+04$ $1.8e-02$ $9.9e-07$       |                  |           | 47.00  | 2000 | 3190  | 2001         | 3190  | 2001  | 2000                                  | max iter      |
| LUKVLE18        | 9997  | 7497  | $1.12e+04$ $4.0e+01$ $2.5e-08$       |                  |           | 83.90  | 2000 | 4190  | 2001         | 4190  | 2001  | 2000                                  | max iter      |
| ORTHRDS2        | 5003  | 2500  | $7.62e+02$ 3.7e-01 $5.0e-13$         |                  |           | 0.70   | 42   | 92    | 43           | 92    | 43    | 43                                    | unknown       |

Table 9: NCL results on the same problems (all successful).

<span id="page-10-2"></span>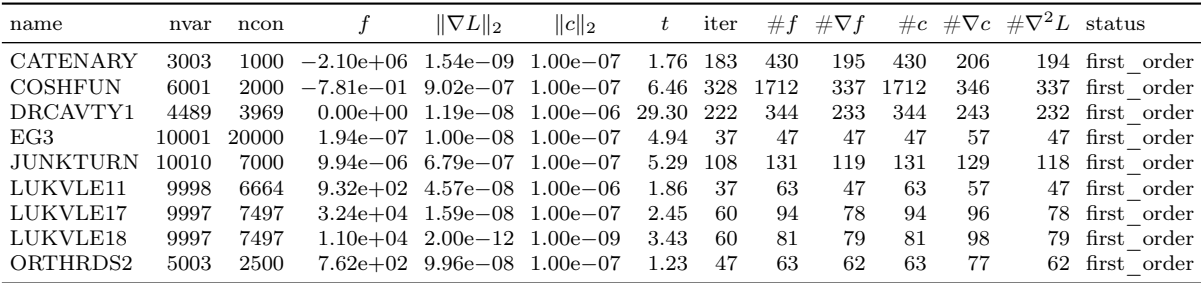

where the Jacobian of  $c(x)$  is again  $J(x)$ , and the bounds are often empty. Such problems are not immediately meaningful to Algorithm NCL, but if they are presented in the (probably infeasible) form

<span id="page-10-3"></span>
$$
\min_{x} 0 \text{ subject to } c(x) = 0, \quad \ell \le x \le u,
$$
\n(3)

the first NCL subproblem will be

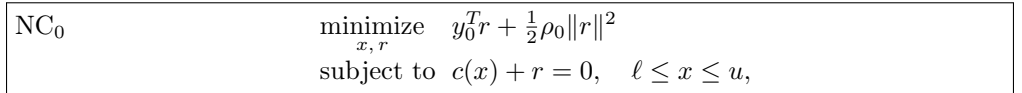

which is well suited to KNITRO and is equivalent to [\(2\)](#page-9-0) if  $y_0 = 0$  and  $\rho_0 > 0$ . If we treat NLS problems as a special case, we can set  $y_0 = 0$ ,  $\rho_0 = 1$ ,  $\eta_0 = \eta^*$ ,  $\omega_0 = \omega^*$  and obtain an optimal solution in one NCL iteration. In this sense, Algorithm NCL is ideally suited to NLS problems [\(2\)](#page-9-0).

The CUTEst collection features a number of NLS problems in both forms [\(2\)](#page-9-0) and [\(3\)](#page-10-3). While formulation [\(2\)](#page-9-0) allows evaluation of the objective gradient  $J(x)^T c(x)$ , it does not give access to  $J(x)$ itself. In contrast, a problem modeled as  $(3)$  allows solvers to access  $J(x)$  directly.

The NLPModels modeling package allows us to formulate [\(2\)](#page-9-0) from a problem given as [\(3\)](#page-10-3) and fulfill requests for  $J(x)$  in [\(2\)](#page-9-0) by returning the constraint Jacobian of [\(3\)](#page-10-3). Alternatively, problem NC<sub>0</sub> is easily created by the NCLModel constructor. The construction of both models is illustrated in Listing [1.](#page-11-0) Once a problem in the form [\(2\)](#page-9-0) has been simulated in this way, it can be passed to KNITRO's nonlinear least-squares solver, which is a variant of the Levenberg-Marquardt method in which bound constraints are treated via an interior-point method.

Listing 1: Formulating  $(2)$  from  $(3)$ .

```
julia> using CUTEst
julia> model = CUTEstModel("ARWHDNE") # problem in the form (3)julia> nls_model = FeasibilityResidual(model) # interpretation of (3) as representing (2)julia> knitro(nls_model) # NLPModelsKnitro calls KNITRO/Levenberg-Marquardt
julia> ncl_model = NCLModel(model, y=zeros(model.meta.ncon), \rho=1.0) # problem NC<sub>0</sub>
julia> knitro(ncl_model) # NLPModelsKnitro calls standard KNITRO
```
We identified 127 problems in the form  $(3)$  in CUTEst. We solve each problem in two ways:

Solver knitro\_nls applies KNITRO's nonlinear least-squares method to [\(2\)](#page-9-0). Solver  $ncl_nls$  uses KNITRO to perform a single NCL iteration on NC<sub>0</sub>.

In both cases, KNITRO is given a maximum of 500 iterations and 30 minutes of CPU time. Optimality and feasibility tolerances are set to  $10^{-6}$ .

knitro\_nls solved 101 problems to optimality, reached the iteration limit in 19 cases and the time limit in 3 cases, and failed for another reason in 4 cases. ncl\_nls solved 119 problems to optimality, reached the iteration limit in 3 cases and the time limit in 3 cases, and failed for another reason in 2 cases.

Figure [1](#page-12-0) shows Dolan-Moré performance profiles comparing the two solvers. The top and middle plots use the number of residual and residual Jacobian evaluations as metric, which, in the case of [\(3\)](#page-10-3), corresponds to the number of constraint and constraint Jacobian evaluations. The bottom plot uses time as metric. ncl\_nls outperforms knitro\_nls in all three measures and appears substantially more robust. It is important to keep in mind that a key difference between the two algorithms is that ncl\_nls uses second-order information, and therefore performs Hessian evaluations. Nevertheless, those evaluations are not so costly as to put NCL at a disadvantage in terms of run-time. For reference, Tables [10](#page-13-0) and [11](#page-15-0) in Appendix [A](#page-11-1) give the detailed results.

# 6 Summary

Our AMPL implementation of the tax policy models and Algorithm NCL has been the only way we could handle these particular problems reliably [\[15\]](#page-17-1), with KNITRO solving each subproblem accurately. Our Julia implementation of NCL achieves greater efficiency on these AMPL models by gradually tightening the KNITRO feasibility and optimality tolerances. It also permits testing on a broad range of problems, as illustrated on nonlinear least-squares problems and other problems from the CUTEst test set. We believe Algorithm NCL could become an effective general-purpose optimization solver when first and second derivatives are available. It is especially useful when the LICQ is not satisfied at the solution. The current Julia implementation of NCL (with KNITRO as subproblem solver) is not quite competitive with KNITRO itself on the general CUTEst problems in terms of run-time or number of evaluations, but it does solve some problems on which KNITRO fails. An advantage is that the implementation is generic and may be applied to problems from any collection adhering to the interface of the NLPModels.jl package [\[24\]](#page-18-0).

# <span id="page-11-1"></span>A Detailed results for Julia/NCL on NLS problems

Table [10](#page-13-0) reports the detailed results of KNITRO/Levenberg-Marquardt on problems of the form [\(2\)](#page-9-0) using the modeling mechanism of Section [5.](#page-9-1) In the table headers, "nvar" is the number of variables,

<span id="page-12-0"></span>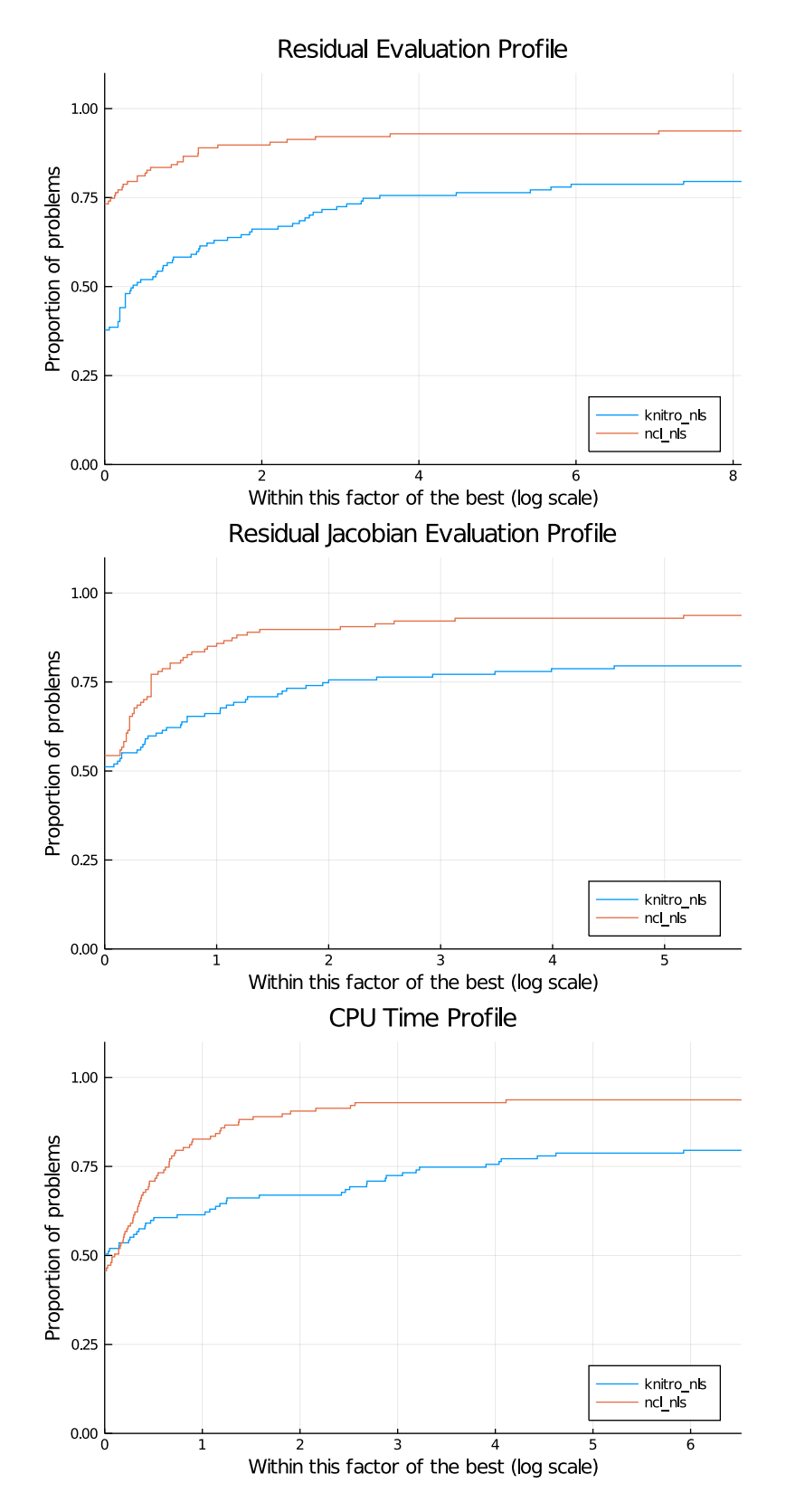

Figure 1: Performance profiles comparing knitro\_nls (KNITRO's NLS solver applied to [\(2\)](#page-9-0)) and ncl\_nls (KNITRO solving NC<sub>0</sub>) on 127 nonlinear least squares problems from CUTEst. ncl\_nls is more efficient.

"ncon" is the number of constraints (i.e., the number of least-squares residuals), f is the final objective value,  $\|\nabla L\|_2$  is the final dual residual, t is the run-time in seconds, "iter" is the number of iterations, "#c" is the number of constraint (i.e, residual) evaluations, "# $\nabla c$ " is the number of constraint (i.e., residual) Jacobian evaluations, and "status" is the final solver status.

Table [11](#page-15-0) reports the results of Julia/NCL solving Problem  $NC_0$  for the same models. In the interest of space, the second table does not repeat problem dimensions. The other columns are as follows:  $||c||_2$ is the final primal feasibility, and  $\#\nabla^2 L$  is the number of Hessian evaluations.

| $6.971e + 01$<br>0.46<br>22<br>ARWHDNE<br>500<br>998<br>$8.5e - 06$<br>167<br>23<br>$\operatorname{first\_order}$<br>12<br>$\bf 5$<br>6<br>BA-L1<br>57<br>$3.8e - 10$<br>0.00<br>6<br>first order<br>$1.204e - 25$<br>66462<br>27<br>30<br>28<br>$BA-L16$<br>167436<br>$4.243e + 05$<br>$4.2e - 04$<br>69.92<br>first order<br>BA-L1SP<br>57<br>12<br>$1.620e - 23$<br>$5.1e - 09$<br>0.01<br>5<br>6<br>6<br>first order<br>72910<br>120<br>BA-L <sub>21</sub><br>34134<br>$1.975e+05$<br>$7.2e - 05$<br>129.28<br>119<br>160<br>first order<br>122<br>BA-L <sub>49</sub><br>23769<br>63686<br>$4.0e + 0.5$<br>121<br>728<br>max time<br>$1.241e + 05$<br>1809.44<br>37<br>200<br>38<br>BA-L52<br>192627<br>694346<br>$3.9e + 07$<br>1808.91<br>max time<br>$2.147e + 06$<br>92244<br>397<br>BA-L73<br>33753<br>$6.312e + 05$<br>$9.5e + 06$<br>396<br>2312<br>max time<br>1801.24<br>$\,6\,$<br><b>BARDNE</b><br>3<br>5<br>6<br>first order<br>15<br>$4.107e - 03$<br>$2.7e - 0.9$<br>0.00<br>5000<br><b>BDQRTICNE</b><br>9992<br>91.67<br>500<br>3668<br>501<br>max iter<br>$1.000e + 04$<br>$1.4e - 01$<br>$\sqrt{3}$<br>$\overline{7}$<br><b>BEALENE</b><br>2<br>$2.6e-12$<br>0.00<br>6<br>8<br>first order<br>$1.491e - 25$<br>$\,6\,$<br>BIGGS6NE<br>13<br>$0.01\,$<br>first order<br>$2.367e - 17$<br>$5.9e - 09$<br>30<br>124<br>31<br>3<br>10<br>6<br>BOX3NE<br>$3.259e - 19$<br>$3.9e - 10$<br>0.00<br>5<br>6<br>first order<br>$\overline{2}$<br>$\sqrt{3}$<br>53<br>13<br><b>BROWNBSNE</b><br>$0.000e + 00$<br>0.00<br>12<br>first order<br>$0.0e + 00$<br>$\overline{4}$<br>20<br>1697<br>501<br><b>BROWNDENE</b><br>0.09<br>500<br>max iter<br>$4.291e+04$<br>$2.4e + 00$<br>$\overline{7}$<br><b>BRYBNDNE</b><br>5000<br>5000<br>$1.499e - 21$<br>$8.2e - 11$<br>1.16<br>6<br>7<br>first order<br>4000<br>CHAINWOONE<br>11994<br>$4.699e + 03$<br>$5.9e + 01$<br>63.96<br>500<br>1339<br>501<br>max iter<br>501<br>CHEBYQADNE<br>100<br>100<br>$1.5e - 04$<br>7.53<br>500<br>1994<br>max iter<br>$4.749e - 03$<br>$50\,$<br>39<br>first order<br><b>CHNRSBNE</b><br>98<br>0.01<br>38<br>78<br>$7.394e - 18$<br>$3.2e - 08$<br>$50\,$<br>98<br>54<br>132<br>55<br><b>CHNRSNBMNE</b><br>$1.452e - 20$<br>$1.8e - 0.9$<br>0.02<br>first order<br>134<br>$252\,$<br>$\boldsymbol{9}$<br>10<br>COATINGNE<br>$2.527e - 01$<br>$5.5e - 07$<br>0.01<br>11<br>first order<br>$\sqrt{2}$<br>$\overline{2}$<br>$\boldsymbol{9}$<br>$\overline{5}$<br><b>CUBENE</b><br>0.00<br>$\overline{4}$<br>first order<br>$1.085e - 26$<br>$1.1e-13$<br><b>DECONVBNE</b><br>63<br>40<br>$4.542e - 10$<br>$6.0e - 07$<br>0.03<br>54<br>214<br>55<br>first order<br>$\sqrt{2}$<br>$\sqrt{3}$<br>63<br>40<br>3<br><b>DECONVNE</b><br>$2.245e - 16$<br>$8.5e - 10$<br>0.00<br>first order<br>$\overline{2}$<br>$\,3$<br>$\overline{5}$<br>DENSCHNBNE<br>$8.573e - 27$<br>$1.9e - 13$<br>0.00<br>6<br>6<br>first order<br>$\overline{2}$<br>$\sqrt{2}$<br>$\overline{7}$<br>8<br>8<br>DENSCHNCNE<br>$2.838e - 22$<br>$8.4e - 11$<br>0.00<br>first order<br>$\,3$<br>3<br>18<br>DENSCHNDNE<br>$8.307e - 10$<br>$5.5e - 07$<br>0.00<br>17<br>18<br>first order<br>3<br>$\,3$<br>8<br>9<br>first order<br><b>DENSCHNENE</b><br>$3.005e - 22$<br>$2.4e - 11$<br>0.00<br>19<br>$\sqrt{2}$<br>$\overline{2}$<br>6<br><b>DENSCHNFNE</b><br>$1.392e - 26$<br>0.00<br>5<br>6<br>first order<br>$2.1e-12$<br>$\overline{4}$<br>31<br>12<br>DEVGLA1NE<br>24<br>$1.063e - 13$<br>$2.4e - 08$<br>0.00<br>11<br>first order<br>DEVGLA2NE<br>$\sqrt{5}$<br>16<br>$\boldsymbol{9}$<br>10<br>$4.828e - 15$<br>0.00<br>16<br>first order<br>$5.9e - 07$<br>$\overline{2}$<br>$\overline{4}$<br>$\overline{5}$<br>6<br>first order<br>EGGCRATENE<br>$4.744e + 00$<br>$9.6e - 07$<br>0.00<br>6<br>$\boldsymbol{2}$<br>$\sqrt{3}$<br>$30\,$<br><b>ELATVIDUNE</b><br>$2.738e + 01$<br>$3.2e - 06$<br>0.00<br>15<br>16<br>first order<br>3<br>$\overline{5}$<br>11<br>ENGVAL2NE<br>$2.2e - 16$<br>0.00<br>10<br>14<br>first order<br>$2.465e - 32$<br>50<br>98<br>0.01<br>45<br>63<br>46<br>first order<br>ERRINROSNE<br>$2.020e + 01$<br>$1.8e - 0.5$<br><b>ERRINRSMNE</b><br>50<br>98<br>$1.926e + 01$<br>$1.7e - 0.5$<br>0.01<br>44<br>66<br>45<br>$first\_order$<br>EXP2NE<br>$\overline{2}$<br>10<br>$\overline{5}$<br>$\,6$<br>6<br>$1.618e - 19$<br>$8.7e - 12$<br>0.00<br>first order<br>$\overline{2}$<br>12<br>first order<br><b>EXPFITNE</b><br>10<br>$1.203e - 01$<br>$4.9e - 07$<br>0.00<br>10<br>11<br>1000<br>$\overline{7}$<br><b>EXTROSNBNE</b><br>999<br>$1.3e-14$<br>0.07<br>6<br>14<br>first order<br>$8.071e - 31$<br>FBRAIN2NE<br>4<br>2211<br>$6.8e - 07$<br>0.08<br>8<br>11<br>9<br>first order<br>$1.842e - 01$<br>$\boldsymbol{2}$<br>$\overline{5}$<br>$\,6$<br>$\,6$<br>FBRAINNE<br>2211<br>$2.083e - 01$<br>$5.7e - 07$<br>0.02<br>first order<br>$\overline{2}$<br>$\boldsymbol{2}$<br>FREURONE<br>$2.449e + 01$<br>$1.8e - 0.5$<br>0.01<br>19<br>102<br>20<br>first order<br><b>GENROSEBNE</b><br>500<br>998<br>$7.965e + 02$<br>$3.6e - 06$<br>0.04<br>8<br>10<br>10<br>first order<br>1999<br>501<br><b>GENROSENE</b><br>1000<br>3.40<br>500<br>1567<br>max iter<br>$1.247e + 02$<br>$6.3e + 00$<br><b>GULFNE</b><br>3<br>501<br>99<br>$2.107e - 01$<br>0.27<br>500<br>2578<br>max iter<br>$4.0e + 06$<br><b>HATFLDANE</b><br>$\overline{4}$<br>$2.172e - 17$<br>0.00<br>9<br>$\overline{4}$<br>$3.4e - 09$<br>8<br>10<br>$\operatorname{first\_order}$<br>$\overline{7}$<br>first order<br><b>HATFLDBNE</b><br>4<br>4<br>$2.786e - 03$<br>$1.4e - 07$<br>0.00<br>8<br>8<br>$\overline{4}$<br>$\operatorname{first\_order}$<br>HATFLDCNE<br>25<br>25<br>$1.018e - 15$<br>$1.5e{-08}$<br>0.00<br>3<br>4<br><b>HATFLDDNE</b><br>3<br>$1.273e - 07$<br>$7.1e - 11$<br>0.00<br>9<br>7<br>first order<br>10<br>6<br>3<br>first order<br><b>HATFLDENE</b><br>21<br>$1.364\mathrm{e}{-06}$<br>$8.2e - 12$<br>0.00<br>6<br>6<br>5<br>$\sqrt{3}$<br><b>HATFLDFLNE</b><br>3<br>$9.1e - 07$<br>first order<br>$3.254e - 05$<br>0.01<br>11<br>69<br>12<br><b>HELIXNE</b><br>3<br>$\sqrt{3}$<br>$2.8e - 0.9$<br>$\boldsymbol{9}$<br>10<br>first order<br>$2.195e - 20$<br>0.00<br>11<br>7<br>29<br><b>HIMMELBFNE</b><br>$4.4e - 04$<br>0.01<br>28<br>66<br>first order<br>4<br>$1.593e+06$<br>2<br>2<br>$3.274e - 17$<br>$4.0e - 09$<br>9<br>20<br>10<br>first order<br>HS1NE<br>0.00<br>Continued on next page | name | nvar | ncon | f | $\ \nabla L\ _2$ | $\boldsymbol{t}$ | iter | #c | $\#\nabla c$ | status |
|----------------------------------------------------------------------------------------------------|------|------|------|---|------------------|------------------|------|----|--------------|--------|
|                                                                                                    |      |      |      |   |                  |                  |      |    |              |        |
|                                                                                                    |      |      |      |   |                  |                  |      |    |              |        |
|                                                                                                    |      |      |      |   |                  |                  |      |    |              |        |
|                                                                                                    |      |      |      |   |                  |                  |      |    |              |        |
|                                                                                                    |      |      |      |   |                  |                  |      |    |              |        |
|                                                                                                    |      |      |      |   |                  |                  |      |    |              |        |
|                                                                                                    |      |      |      |   |                  |                  |      |    |              |        |
|                                                                                                    |      |      |      |   |                  |                  |      |    |              |        |
|                                                                                                    |      |      |      |   |                  |                  |      |    |              |        |
|                                                                                                    |      |      |      |   |                  |                  |      |    |              |        |
|                                                                                                    |      |      |      |   |                  |                  |      |    |              |        |
|                                                                                                    |      |      |      |   |                  |                  |      |    |              |        |
|                                                                                                    |      |      |      |   |                  |                  |      |    |              |        |
|                                                                                                    |      |      |      |   |                  |                  |      |    |              |        |
|                                                                                                    |      |      |      |   |                  |                  |      |    |              |        |
|                                                                                                    |      |      |      |   |                  |                  |      |    |              |        |
|                                                                                                    |      |      |      |   |                  |                  |      |    |              |        |
|                                                                                                    |      |      |      |   |                  |                  |      |    |              |        |
|                                                                                                    |      |      |      |   |                  |                  |      |    |              |        |
|                                                                                                    |      |      |      |   |                  |                  |      |    |              |        |
|                                                                                                    |      |      |      |   |                  |                  |      |    |              |        |
|                                                                                                    |      |      |      |   |                  |                  |      |    |              |        |
|                                                                                                    |      |      |      |   |                  |                  |      |    |              |        |
|                                                                                                    |      |      |      |   |                  |                  |      |    |              |        |
|                                                                                                    |      |      |      |   |                  |                  |      |    |              |        |
|                                                                                                    |      |      |      |   |                  |                  |      |    |              |        |
|                                                                                                    |      |      |      |   |                  |                  |      |    |              |        |
|                                                                                                    |      |      |      |   |                  |                  |      |    |              |        |
|                                                                                                    |      |      |      |   |                  |                  |      |    |              |        |
|                                                                                                    |      |      |      |   |                  |                  |      |    |              |        |
|                                                                                                    |      |      |      |   |                  |                  |      |    |              |        |
|                                                                                                    |      |      |      |   |                  |                  |      |    |              |        |
|                                                                                                    |      |      |      |   |                  |                  |      |    |              |        |
|                                                                                                    |      |      |      |   |                  |                  |      |    |              |        |
|                                                                                                    |      |      |      |   |                  |                  |      |    |              |        |
|                                                                                                    |      |      |      |   |                  |                  |      |    |              |        |
|                                                                                                    |      |      |      |   |                  |                  |      |    |              |        |
|                                                                                                    |      |      |      |   |                  |                  |      |    |              |        |
|                                                                                                    |      |      |      |   |                  |                  |      |    |              |        |
|                                                                                                    |      |      |      |   |                  |                  |      |    |              |        |
|                                                                                                    |      |      |      |   |                  |                  |      |    |              |        |
|                                                                                                    |      |      |      |   |                  |                  |      |    |              |        |
|                                                                                                    |      |      |      |   |                  |                  |      |    |              |        |
|                                                                                                    |      |      |      |   |                  |                  |      |    |              |        |
|                                                                                                    |      |      |      |   |                  |                  |      |    |              |        |
|                                                                                                    |      |      |      |   |                  |                  |      |    |              |        |
|                                                                                                    |      |      |      |   |                  |                  |      |    |              |        |
|                                                                                                    |      |      |      |   |                  |                  |      |    |              |        |
|                                                                                                    |      |      |      |   |                  |                  |      |    |              |        |
|                                                                                                    |      |      |      |   |                  |                  |      |    |              |        |
|                                                                                                    |      |      |      |   |                  |                  |      |    |              |        |
|                                                                                                    |      |      |      |   |                  |                  |      |    |              |        |
|                                                                                                    |      |      |      |   |                  |                  |      |    |              |        |
|                                                                                                    |      |      |      |   |                  |                  |      |    |              |        |
|                                                                                                    |      |      |      |   |                  |                  |      |    |              |        |
|                                                                                                    |      |      |      |   |                  |                  |      |    |              |        |
|                                                                                                    |      |      |      |   |                  |                  |      |    |              |        |

<span id="page-13-0"></span>Table 10: knitro\_nls results on 127 CUTEst nonlinear least-squares problems. 101 problems were solved successfully.

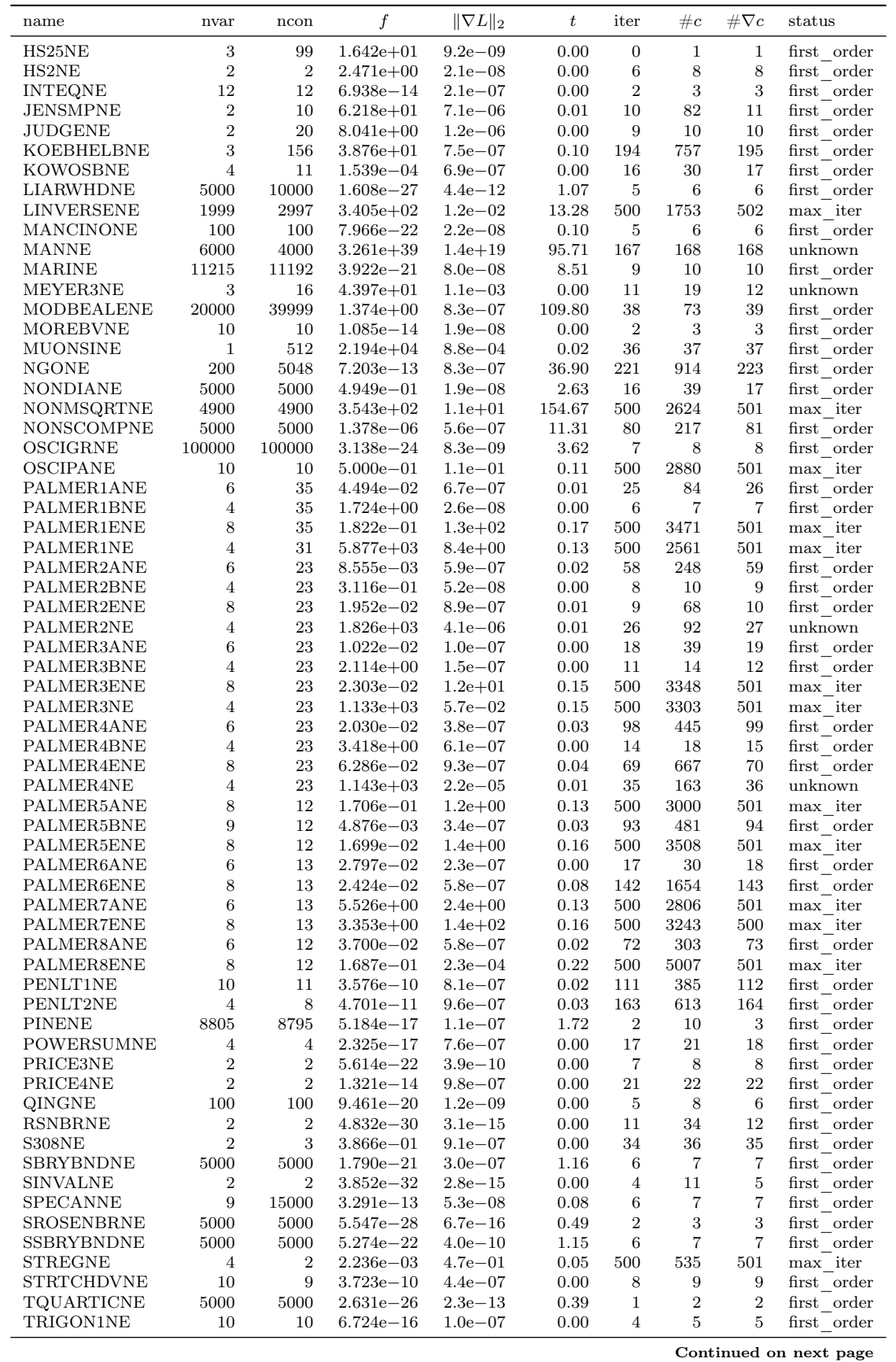

#### Table 10: knitro\_nls results on 127 CUTEst nonlinear least-squares problems. 101 problems were solved successfully.

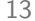

| name            | nvar | ncon                        |               | $\ \nabla L\ _2$ | t    | iter | $\#c$ | $\#\nabla c$ | status      |
|-----------------|------|-----------------------------|---------------|------------------|------|------|-------|--------------|-------------|
| TRIGON2NE       | 10   | 31                          | $1.620e + 00$ | $1.5e{-0.9}$     | 0.00 |      | 8     | 8            | first order |
| VARDIMNE        | 10   | 12                          | 7.960e—16     | $4.0e - 07$      | 0.00 | 9    | 10    | 10           | first order |
| VIBRBEAMNE      | 8    | 30                          | $7.822e - 02$ | $6.9e - 07$      | 0.00 | 10   | 11    | 11           | first order |
| <b>WATSONNE</b> | 12   | 31                          | $1.429e - 15$ | $1.3e - 13$      | 0.00 | 4    | 5     | 5            | first order |
| WAYSEA1NE       | 2    | 2                           | $3.683e - 16$ | $8.7e - 07$      | 0.00 | 7    | 8     | 8            | first order |
| WAYSEA2NE       | 2    | $\mathcal{D}_{\mathcal{L}}$ | $3.388e - 18$ | $1.3e - 0.8$     | 0.00 | 11   | 17    | 12           | first order |
| <b>WEEDSNE</b>  | 3    | 12                          | $1.294e+00$   | $3.0e - 07$      | 0.00 | 15   | 25    | 16           | first order |
| WOODSNE         | 4000 | 3001                        | $5.000e - 01$ | $0.0e + 0.0$     | 0.33 | 2    | 3     | 3            | first order |

Table 10: knitro\_nls results on 127 CUTEst nonlinear least-squares problems. 101 problems were solved successfully.

<span id="page-15-0"></span>Table 11: ncl\_nls results on 127 CUTEst nonlinear least-squares problems. 119 problems were solved successfully.

| name                           | f                              | $\ \nabla L\ _2$            | $\ c\ _2$                  | $\boldsymbol{t}$ | iter              | $\#c$             | $\#\nabla c$    | $\#\nabla^2L$     | status                       |
|--------------------------------|--------------------------------|-----------------------------|----------------------------|------------------|-------------------|-------------------|-----------------|-------------------|------------------------------|
| <b>ARWHDNE</b>                 | $6.971e + 01$                  | $1.5e - 14$                 | $1.4e - 16$                | 2.65             | 30                | 105               | 32              | 31                | first order                  |
| $BA-L1$                        | $4.400e - 31$                  | $9.1e - 16$                 | $2.0e - 10$                | 0.01             | 5                 | 6                 | 7               | 6                 | first order                  |
| $BA-L16$                       | $4.324e + 05$                  | $1.4e + 03$                 | $4.5e - 07$                | 937.15           | 88                | 454               | 90              | 89                | unknown                      |
| BA-L1SP                        | $3.204e - 23$                  | $7.4e - 12$                 | $8.3e - 0.5$               | 0.01             | $\overline{4}$    | 5                 | 6               | $\bf 5$           | first order                  |
| BA-L21                         | $1.975e + 05$                  | $1.5e - 02$                 | $3.0e - 0.5$               | 947.20           | 201               | 1093              | 203             | 203               | max time                     |
| <b>BA-L49</b>                  | $1.674e + 04$                  | $1.2e - 01$                 | $1.6e - 04$                | 869.15           | 217               | 1189              | 219             | 219               | max time                     |
| BA-L <sub>52</sub>             | $3.860e + 06$                  | $2.0e + 02$                 | $8.0e - 01$                | 1778.45          | 31                | 50                | 33              | 32                | max time                     |
| <b>BA-L73</b>                  | $9.609e + 05$                  | $1.1e + 02$                 | $1.9e - 06$                | 693.06           | 135               | 635               | 137             | 136               | unknown                      |
| <b>BARDNE</b>                  | $4.107e - 03$                  | $2.3e - 14$                 | $5.7e - 12$                | 0.00             | $\overline{5}$    | $6\phantom{.}6$   | $\overline{7}$  | 6                 | $first\_order$               |
| <b>BDQRTICNE</b>               | $1.000e + 04$                  | $3.4e - 10$                 | $1.7e - 11$                | 0.47             | 17                | 25                | 19              | 18                | first order                  |
| <b>BEALENE</b>                 | $4.598e - 20$                  | $2.0e - 10$                 | $1.6e - 09$                | 0.00             | 8                 | 9                 | 10              | 9                 | first order                  |
| BIGGS6NE                       | $2.153e - 17$                  | $6.8e - 12$                 | $7.2e - 08$                | 0.02             | 60                | 74                | 62              | 61                | first order                  |
| BOX3NE                         | $2.641e - 19$                  | $7.3e - 12$                 | $1.8e - 10$                | 0.00             | 5                 | $6\phantom{.}6$   | $\overline{7}$  | 6                 | first order                  |
| <b>BROWNBSNE</b>               | $5.933e - 33$                  | $5.6e - 12$                 | $1.1e - 10$                | 0.00             | 13                | 42                | 15              | 14                | first order                  |
| <b>BROWNDENE</b>               | $4.291e + 04$                  | $9.7e - 09$                 | $3.0e - 11$                | 0.00             | 14                | 22                | 16              | 15                | first order                  |
| <b>BRYBNDNE</b>                | $6.662e - 20$                  | $2.6e - 10$                 | $2.5e - 10$                | 0.20             | $6\phantom{.}6$   | 7                 | 8               | $\overline{7}$    | first order                  |
| CHAINWOONE                     | $6.598e + 03$                  | $1.8e + 00$                 | $2.1e - 01$                | 14.40            | 500               | 546               | 502             | 501               | max iter                     |
| CHEBYQADNE                     | $4.358e - 03$                  | $5.1e - 07$                 | $2.9e - 07$                | 0.60             | 33                | 51                | 35              | 34                | first order                  |
| <b>CHNRSBNE</b>                | $2.913e - 21$                  | $1.9e - 10$                 | $7.2e-11$                  | 0.02             | 34                | 51                | 36              | 35                | first order                  |
| <b>CHNRSNBMNE</b>              | $6.544e - 23$                  | $4.0e - 11$                 | $3.9e - 10$                | 0.02             | 38                | 57                | 40              | 39                | first order                  |
| COATINGNE                      | $2.527e - 01$                  | $1.5e - 09$                 | $3.9e - 10$                | 0.02             | 11                | 22                | 13              | 12                | first order                  |
| <b>CUBENE</b>                  | $2.479e - 33$                  | $9.6e - 17$                 | $6.7e - 15$                | 0.00             | $\sqrt{2}$        | $\overline{7}$    | $\overline{4}$  | $\,3$             | first order                  |
| DECONVBNE                      | $1.285e - 03$                  | $3.1e - 07$                 | $5.3e - 06$                | 0.03             | 20                | 34                | 23              | 21                | first order                  |
| <b>DECONVNE</b>                | $2.694e - 15$                  | $3.8e - 08$                 | $6.4e - 10$                | 0.00             | $\overline{2}$    | $\boldsymbol{3}$  | $\overline{4}$  | 3                 | first order                  |
| <b>DENSCHNBNE</b>              |                                | $2.6e - 09$                 | $5.8e - 09$                | 0.00             | $6\phantom{.}6$   | $8\,$             | 8               | $\overline{7}$    |                              |
| <b>DENSCHNCNE</b>              | $1.225e - 17$<br>$9.992e - 38$ | $4.3e - 19$                 | $6.7e - 06$                | 0.00             | $\,6\,$           | $\scriptstyle{7}$ | $8\,$           | $\scriptstyle{7}$ | first order<br>first order   |
| DENSCHNDNE                     | $4.012e - 28$                  | $4.5e - 17$                 | $3.6e - 04$                | 0.00             | 15                | 16                | 17              | 16                | first order                  |
| <b>DENSCHNENE</b>              |                                |                             | $1.7e - 06$                | 0.00             | 15                | 20                | 17              | 16                |                              |
|                                | $4.540e - 21$                  | $9.5e - 11$                 |                            |                  | $\overline{4}$    | $\bf 5$           | 6               | $\overline{5}$    | first order                  |
| <b>DENSCHNFNE</b><br>DEVGLA1NE | $2.351e - 38$<br>$1.063e - 13$ | $2.2e - 19$<br>$2.9e - 08$  | $1.9e - 06$<br>$4.0e - 11$ | 0.00<br>0.01     | 16                | 45                | 18              | 17                | first order<br>first order   |
| DEVGLA2NE                      | $1.672e - 14$                  | $6.3e - 08$                 | $3.0e - 07$                | 0.00             | 9                 | 12                | 11              | 10                |                              |
| <b>EGGCRATENE</b>              | $4.744e + 00$                  | $3.1e - 08$                 |                            | 0.00             | $\overline{4}$    | $\overline{5}$    | 6               | 5                 | first order<br>first order   |
|                                |                                |                             | $2.4e - 09$                |                  | 8                 | 9                 | 10              | $\overline{9}$    |                              |
| <b>ELATVIDUNE</b><br>ENGVAL2NE | $2.738e + 01$<br>$6.374e - 15$ | $1.2e - 0.9$<br>$1.3e - 08$ | $5.0e - 10$<br>$1.2e - 07$ | 0.00<br>0.00     | 12                | 20                | 14              | 13                | first order                  |
|                                |                                | $1.4e - 09$                 | $4.1e - 10$                | 0.01             | 17                | 24                | 19              | 18                | $first-order$<br>first order |
| <b>ERRINROSNE</b>              | $2.020e + 01$                  |                             | $1.2e - 0.9$               | 0.02             | 25                | 38                | 27              | 26                |                              |
| <b>ERRINRSMNE</b><br>EXP2NE    | $1.926e + 01$                  | $1.7e - 08$                 |                            |                  | $\bf 5$           | $\,6\,$           | $\overline{7}$  | $\,6$             | first order                  |
| <b>EXPFITNE</b>                | $1.617e - 19$                  | $7.1e-13$<br>$2.4e - 10$    | $1.9e - 13$<br>$4.9e - 12$ | 0.00             | 21                | 149               | 23              | 22                | first order                  |
| <b>EXTROSNBNE</b>              | $1.203e - 01$                  |                             |                            | 0.01             | 250               | 1860              | 252             | 251               | first order                  |
|                                | $-2.002e+00$                   | $1.0e - 06$                 | $1.3e - 09$                | 1.16<br>0.11     | $\overline{5}$    | 6                 | $\overline{7}$  | 6                 | first order                  |
| FBRAIN2NE                      | $1.842e - 01$                  | $6.3e - 10$                 | $3.1e-11$                  |                  | $\overline{4}$    |                   |                 | $\overline{5}$    | first order                  |
| <b>FBRAINNE</b>                | $2.083e - 01$                  | $8.4e - 08$                 | $1.7e - 09$                | 0.05             |                   | $\bf 5$           | $6\phantom{1}6$ | 8                 | first order                  |
| FREURONE                       | $2.449e + 01$                  | $1.5e - 10$                 | $5.5e - 12$                | 0.00             | 7                 | 15                | 9               |                   | first order                  |
| <b>GENROSEBNE</b>              | $7.965e + 02$                  | $1.3e - 06$                 | $1.5e - 06$                | 0.04             | $\,6$             | $\,$ 8 $\,$       | $\overline{9}$  | $\overline{7}$    | first order                  |
| <b>GENROSENE</b>               | $5.000e - 01$                  | $8.9e - 14$                 | $1.1e-14$                  | 2.07             | 436               | 639               | 438             | 437               | first order                  |
| <b>GULFNE</b>                  | $1.755e - 20$                  | $3.4e - 11$                 | $1.6e - 10$                | 0.02             | 20                | 28                | $\bf 22$        | 21                | first order                  |
| <b>HATFLDANE</b>               | $8.445e - 20$                  | $5.4e - 11$                 | $6.2e - 09$                | 0.00             | 9                 | 10                | 11              | 10                | first order                  |
| <b>HATFLDBNE</b>               | $2.786e - 03$                  | $4.8e - 12$                 | $1.1e-11$                  | 0.00             | $\scriptstyle{7}$ | 8                 | 9               | 8                 | first order                  |
| <b>HATFLDCNE</b>               | $2.674e - 17$                  | $4.6e - 09$                 | $7.8e - 09$                | 0.00             | 3                 | $\overline{4}$    | $\overline{5}$  | $\overline{4}$    | first order                  |
| <b>HATFLDDNE</b>               | $1.273e - 07$                  | $4.1e - 09$                 | $9.7e - 07$                | 0.00             | $\bf 5$           | 8                 | $\overline{7}$  | $\,6$             | first order                  |
| <b>HATFLDENE</b>               | $1.364e - 06$                  | $5.8e - 11$                 | $1.7e - 09$                | 0.00             | $\bf 5$           | $\,6$             | $\overline{7}$  | $6\phantom{1}6$   | first order                  |
| <b>HATFLDFLNE</b>              | $3.008e - 05$                  | $9.2e - 12$                 | $7.3e - 09$                | 0.02             | 103               | 443               | 105             | 104               | first order                  |
| <b>HELIXNE</b>                 | $5.661e - 43$                  | $1.7e - 21$                 | $1.7e - 10$                | 0.00             | 9                 | 12                | 11              | 10                | first order                  |
|                                |                                |                             |                            |                  |                   |                   |                 |                   | Continued on next page       |

| $2.168e + 06$<br>$2.1e + 02$<br>$2.9e - 04$<br>720<br><b>HIMMELBFNE</b><br>0.09<br>500<br>502<br>501<br>$\max\_ \text{iter}$<br>0.00<br>$\,7$<br>$\boldsymbol{9}$<br>8<br>HS1NE<br>$3.359e - 17$<br>$4.1e - 09$<br>$5.8e - 16$<br>11<br>first order<br>$\,3$<br>$\bf 5$<br>$\,6\,$<br>HS25NE<br>$3.6e - 11$<br>0.00<br>$\overline{4}$<br>first order<br>$1.642e + 01$<br>$8.1e{-08}$<br>$\bf 5$<br>$\,7$<br>$\,8\,$<br>HS2NE<br>$2.471e+00$<br>$8.4e - 12$<br>$1.3e-12$<br>0.00<br>6<br>first order<br>$\boldsymbol{2}$<br>$\sqrt{3}$<br>$\overline{4}$<br>3<br>first order<br><b>INTEQNE</b><br>$6.816e - 37$<br>$8.7e - 19$<br>$1.6e - 07$<br>0.00<br>8<br>9<br>JENSMPNE<br>$1.6e - 08$<br>$3.1e - 0.9$<br>0.00<br>14<br>10<br>first order<br>$6.218e + 01$<br>$\overline{5}$<br>$\,6\,$<br>$\overline{7}$<br>$\,6$<br>JUDGENE<br>$4.8e - 07$<br>0.00<br>first order<br>$8.041e + 00$<br>$2.5e{-07}$<br>121<br>KOEBHELBNE<br>$3.876e + 01$<br>$1.4e - 08$<br>$4.5e - 09$<br>0.13<br>119<br>164<br>121<br>first order<br>0.00<br>14<br>13<br>12<br>first order<br>KOWOSBNE<br>$1.539e - 04$<br>$2.6e - 09$<br>11<br>$2.9e - 10$<br>$\,7$<br>$\,$ 8 $\,$<br>$\overline{7}$<br>LIARWHDNE<br>$1.113e - 21$<br>$4.7e - 11$<br>$4.0e - 11$<br>0.17<br>6<br>first order<br>$22\,$<br>22<br>20<br><b>LINVERSENE</b><br>$3.405e + 02$<br>$3.3e - 07$<br>$1.4e - 07$<br>0.31<br>19<br>first order<br>$\overline{4}$<br>$\bf 5$<br>$\,6\,$<br>$\bf 5$<br>MANCINONE<br>$2.507\mathrm{e}{-32}$<br>$2.4e - 09$<br>0.12<br>first order<br>$1.1e-16$<br>first order<br><b>MANNE</b><br>$-9.698e - 01$<br>$9.6e - 07$<br>$0.0e + 00$<br>10.27<br>344<br>346<br>347<br>345<br><b>MARINE</b><br>$2.009e + 06$<br>$1.7e - 08$<br>$1.1e - 08$<br>3.76<br>40<br>43<br>43<br>41<br>first order<br>$\,8\,$<br>10<br>9<br>MEYER3NE<br>$4.397e + 01$<br>$2.0e - 06$<br>0.00<br>14<br>first order<br>$1.1e{-08}$<br>$12\,$<br>13<br>12<br>MODBEALENE<br>$2.521e - 18$<br>1.80<br>11<br>first order<br>$1.5e{-09}$<br>$2.8e{-09}$<br>$\sqrt{3}$<br>0.00<br>$\overline{2}$<br>$\sqrt{3}$<br>$\overline{4}$<br><b>MOREBVNE</b><br>$2.674e - 37$<br>$9.3e - 19$<br>$7.6e - 08$<br>first order<br>$10\,$<br>12<br>11<br><b>MUONSINE</b><br>$2.194e + 04$<br>$2.4e-11$<br>$6.2e - 14$<br>0.02<br>15<br>first order<br><b>NGONE</b><br>2.46<br>108<br>109<br>107<br>first order<br>$-8.551e+00$<br>$4.0e - 09$<br>$3.8e - 11$<br>106<br>NONDIANE<br>0.16<br>6<br>7<br>8<br>7<br>first order<br>$4.949e - 01$<br>$1.3e - 16$<br>$1.5e{-}07$<br>4.01<br>19<br>$30\,$<br>21<br>20<br>NONMSQRTNE<br>$3.543e + 02$<br>$1.1e-07$<br>$2.5e - 06$<br>first order<br>21<br>$20\,$<br>NONSCOMPNE<br>$1.805e - 07$<br>$1.8e - 10$<br>$3.0e - 06$<br>0.52<br>19<br>28<br>first order<br>$\,8\,$<br>$\overline{7}$<br>OSCIGRNE<br>$1.449e - 35$<br>$1.4e - 07$<br>3.78<br>6<br>7<br>first order<br>$4.0e - 18$<br>500<br>502<br>$501\,$<br><b>OSCIPANE</b><br>$5.000e - 01$<br>$5.5e - 04$<br>0.16<br>2698<br>max iter<br>$9.8e - 06$<br>12<br>14<br>13<br>$6.8e - 08$<br>0.01<br>16<br>first order<br>PALMER1ANE<br>$2.988e + 01$<br>$2.4e{-06}$<br>11<br>12<br>PALMER1BNE<br>$1.724e+00$<br>$1.9e - 08$<br>$1.9e - 10$<br>0.01<br>16<br>13<br>first order<br>$\boldsymbol{9}$<br>$\,8\,$<br>PALMER1ENE<br>$4.176e - 04$<br>$7.7e - 09$<br>$1.4e - 06$<br>0.00<br>7<br>8<br>first order<br>37<br>$39\,$<br>38<br>PALMER1NE<br>$5.877e+03$<br>$2.7e - 06$<br>$2.4e - 09$<br>0.02<br>46<br>first order<br>PALMER2ANE<br>$8.555e - 03$<br>0.02<br>44<br>46<br>45<br>first order<br>$1.9e - 10$<br>$4.1e{-08}$<br>69<br>$\,$ 8 $\,$<br>9<br>PALMER2BNE<br>$3.116e - 01$<br>$1.9e - 07$<br>$3.1e - 0.9$<br>0.00<br>11<br>10<br>first order<br>20<br>23<br>22<br>21<br>PALMER2ENE<br>$5.815e - 02$<br>$6.9e - 08$<br>$3.2e - 10$<br>0.01<br>first order<br>49<br>64<br>51<br>50<br>first order<br>PALMER2NE<br>$1.826 + 03$<br>$3.4e - 06$<br>$5.3e - 08$<br>0.02<br>$1.022e - 02$<br>$2.0e - 0.8$<br>0.01<br>13<br>17<br>15<br>14<br>first order<br>PALMER3ANE<br>$9.0e - 07$<br>27<br>38<br>29<br>28<br>PALMER3BNE<br>$2.114e + 00$<br>$6.1e-12$<br>$1.1e-14$<br>0.01<br>first order<br>16<br>15<br><b>PALMER3ENE</b><br>$2.537e - 05$<br>$4.1e-11$<br>$1.2e - 0.9$<br>0.01<br>14<br>19<br>first order<br>$\,8\,$<br>$\overline{7}$<br>PALMER3NE<br>$1.208e + 03$<br>$1.1e{-05}$<br>$2.4e - 08$<br>0.00<br>6<br>10<br>first order<br>$20\,$<br>12<br>$2.8e - 0.8$<br>$1.6e - 07$<br>0.01<br>11<br>13<br>first order<br>PALMER4ANE<br>$2.030e - 02$ |
|----------------------------------------------------------------------------------------------------|
|                                                                                                    |
|                                                                                                    |
|                                                                                                    |
|                                                                                                    |
|                                                                                                    |
|                                                                                                    |
|                                                                                                    |
|                                                                                                    |
|                                                                                                    |
|                                                                                                    |
|                                                                                                    |
|                                                                                                    |
|                                                                                                    |
|                                                                                                    |
|                                                                                                    |
|                                                                                                    |
|                                                                                                    |
|                                                                                                    |
|                                                                                                    |
|                                                                                                    |
|                                                                                                    |
|                                                                                                    |
|                                                                                                    |
|                                                                                                    |
|                                                                                                    |
|                                                                                                    |
|                                                                                                    |
|                                                                                                    |
|                                                                                                    |
|                                                                                                    |
|                                                                                                    |
|                                                                                                    |
|                                                                                                    |
|                                                                                                    |
| 32<br>34<br>33<br>$3.418e + 00$<br>$2.3e - 14$<br>0.01<br>41<br>first order<br>PALMER4BNE<br>$1.3e-12$                                                                                                    |
| 12<br>$4.7e - 09$<br>$2.0e - 07$<br>0.01<br>11<br>13<br>13<br>first order<br>PALMER4ENE<br>$7.400e - 05$                                                                                                    |
| $\,8\,$<br>$\overline{7}$<br>PALMER4NE<br>$1.212e + 03$<br>$4.2e - 08$<br>0.00<br>6<br>10<br>first order<br>$1.5e{-05}$<br>182<br>874<br>183                                                                                                    |
| PALMER5ANE<br>0.10<br>184<br>first order<br>$1.452e - 02$<br>$9.5e - 07$<br>$4.3e{-}07$<br>45<br>first order<br>PALMER5BNE<br>$4.876e - 03$<br>$3.7e - 09$<br>$1.1e-07$<br>0.01<br>44<br>50<br>46                                                                                                    |
| 62<br>61<br>PALMER5ENE<br>$1.036e - 02$<br>$1.3e - 0.9$<br>$3.3e - 07$<br>0.02<br>60<br>200<br>first order                                                                                                    |
| 22<br>24<br>23<br>PALMER6ANE<br>$2.797e - 02$<br>$7.5e - 06$<br>0.01<br>31<br>first order<br>$2.1e{-08}$                                                                                                    |
| $\,7$<br>$\boldsymbol{9}$<br>$\,8\,$<br>0.00<br>10<br>PALMER6ENE<br>$6.462e - 02$<br>$5.5e - 07$<br>$2.3e{-06}$<br>first order                                                                                                    |
| 355<br>357<br>358<br>$first\_order$<br>PALMER7ANE<br>$5.168e + 00$<br>$1.6e - 07$<br>$2.6e - 0.5$<br>0.16<br>1551                                                                                                    |
| <b>PALMER7ENE</b><br>$3.346e + 00$<br>$1.5e - 06$<br>$4.0e - 10$<br>0.03<br>274<br>56<br>first order<br>54<br>55                                                                                                    |
| PALMER8ANE<br>21<br>20<br>first order<br>$3.700e - 02$<br>$9.3e - 08$<br>$3.6e - 07$<br>0.01<br>19<br>31                                                                                                    |
| 25<br>26<br>first order<br>PALMER8ENE<br>$3.170e - 01$<br>$6.3e - 08$<br>$3.3e - 0.9$<br>0.01<br>35<br>27                                                                                                    |
| 8<br>9<br>9<br>first order<br>PENLT1NE<br>$5.5e-14$<br>$3.8e - 0.5$<br>0.00<br>10<br>$3.544e - 10$                                                                                                    |
| 5<br>7<br>6<br>first order<br>PENLT2NE<br>$4.688e - 11$<br>$1.4e-18$<br>$5.6e - 08$<br>0.00<br>10<br><b>PINENE</b><br>first order<br>$4.194e - 05$<br>$4.9e - 10$<br>$1.1e{-06}$<br>0.72<br>13<br>18<br>16<br>14                                                                                                    |
| POWERSUMNE<br>48<br>first order<br>$1.799e - 22$<br>$1.2e-11$<br>$6.0e - 10$<br>0.01<br>45<br>47<br>46                                                                                                    |
| PRICE3NE<br>6<br>7<br>$\,8\,$<br>7<br>first order<br>$1.505e - 35$<br>$5.2e - 18$<br>$1.1e{-05}$<br>0.00                                                                                                    |
| PRICE4NE<br>$1.1e-04$<br>13<br>14<br>14<br>first order<br>$3.508e - 32$<br>$3.4e-19$<br>0.00<br>15                                                                                                    |
| QINGNE<br>$\overline{4}$<br>7<br>$\,6\,$<br>first order<br>$1.318e - 33$<br>$2.8e - 17$<br>$9.2e - 0.5$<br>0.00<br>5                                                                                                    |
| $\sqrt{3}$<br>$\,3$<br>$\sqrt{2}$<br><b>RSNBRNE</b><br>$\mathbf{1}$<br>first order<br>$5.556e - 32$<br>$3.3e - 16$<br>$3.1e-14$<br>0.00                                                                                                    |
| 12<br>S308NE<br>$3.866e - 01$<br>$1.7e - 0.9$<br>$9.0e - 10$<br>10<br>16<br>11<br>first order<br>0.00                                                                                                    |
| 6<br>7<br>$\,8\,$<br>7<br>first order<br>SBRYBNDNE<br>$6.690e - 20$<br>$2.6e - 10$<br>$2.5e - 10$<br>0.18                                                                                                    |
| $\,3$<br>$\sqrt{3}$<br>$\sqrt{2}$<br><b>SINVALNE</b><br>$\mathbf{1}$<br>first order<br>$1.578e - 30$<br>$1.8e-15$<br>$1.8e-15$<br>0.00                                                                                                    |
| <b>SPECANNE</b><br>10<br>12<br>first order<br>$3.291e-13$<br>$3.5e - 08$<br>$1.2e-12$<br>0.49<br>14<br>11                                                                                                    |
| $\boldsymbol{2}$<br>3<br>$\sqrt{3}$<br>SROSENBRNE<br>$5.892e - 33$<br>$1.1e-18$<br>$2.2e-18$<br>0.05<br>$\overline{4}$<br>first order<br>7<br>$2.5e - 10$<br>first order<br>6<br>7                                                                                                    |
| SSBRYBNDNE<br>$6.663e - 20$<br>$2.6e - 10$<br>0.21<br>8<br>$\sqrt{3}$<br>$\boldsymbol{2}$<br>3<br>$\overline{4}$<br><b>STREGNE</b><br>$2.204e{-27}$<br>$6.6e - 22$<br>$4.4e-15$<br>0.00<br>first order                                                                                                    |
| first order<br><b>STRTCHDVNE</b><br>$2.260e - 15$<br>$1.8e-10$<br>$6.1e{-07}$<br>0.00<br>10<br>11<br>12<br>11                                                                                                    |

Table 11: ncl\_nls results on 127 CUTEst nonlinear least-squares problems. 119 problems were solved successfully.

Continued on next page

| $\mathop{\mathrm{name}}$ |                       | $\ \nabla L\ _2$ | $  c  _2$    | t    | iter           |    |    | $\#c$ $\# \nabla c$ $\# \nabla^2 L$ | status      |
|--------------------------|-----------------------|------------------|--------------|------|----------------|----|----|-------------------------------------|-------------|
| TQUARTICNE               | $0.000e + 00$         | $0.0e + 00$      | $2.2e - 16$  | 0.05 |                |    | -3 | 2                                   | first order |
| TRIGON1NE                | 3.427e <sup>-39</sup> | $5.7e{-20}$      | $1.8e{-}08$  | 0.00 | $\overline{4}$ | 5. | -6 | 5.                                  | first order |
| TRIGON2NE                | $1.620e + 00$         | $2.7e{-0.9}$     | $1.3e{-0.9}$ | 0.00 | 11             | 12 | 13 | 12.                                 | first order |
| VARDIMNE                 | $4.873e{-20}$         | $2.9e{-0.9}$     | $1.2e - 10$  | 0.00 | 14             | 19 | 16 | 15.                                 | first order |

Table 11: ncl\_nls result

VIBRBEAMNE 7.822e−02 2.3e−11 1.7e−14 0.01 7 8 9 8 first\_order WATSONNE 1.430e−15 5.8e−16 5.6e−14 0.00 4 5 6 5 first order WAYSEA1NE 0.000e+00 0.0e+00 2.7e−08 0.00 7 8 9 8 first\_order WAYSEA2NE 8.386e−17 2.3e−09 1.0e−07 0.00 10 20 12 11 first\_order WEEDSNE 1.294e+00 8.6e−08 7.4e−07 0.01 17 24 19 18 first\_order WOODSNE −1.906e+04 9.1e−13 8.0e−10 0.04 3 4 5 4 first\_order

### **References**

- <span id="page-17-5"></span>[1] AMPL modeling system. <http://www.ampl.com>.
- <span id="page-17-15"></span>[2] Jon Bentley. Programming pearls: Little languages. Commun. ACM, 29(8):711––721, August 1986.
- <span id="page-17-7"></span>[3] Jeff Bezanson, Alan Edelman, Stefan Karpinski, and Viral B Shah. Julia: A fresh approach to numerical computing. SIAM Rev., 59(1):65–98, 2017.
- <span id="page-17-2"></span>[4] A. R. Conn, N. I. M. Gould, and Ph. L. Toint. A globally convergent augmented Lagrangian algorithm for optimization with general constraints and simple bounds. SIAM J. Numer. Anal., 28:545–572, 1991.
- <span id="page-17-3"></span>[5] A. R. Conn, N. I. M. Gould, and Ph. L. Toint. LANCELOT: A Fortran Package for Large-scale Nonlinear Optimization (Release A). Lecture Notes in Computation Mathematics 17. Springer Verlag, Berlin, Heidelberg, New York, London, Paris and Tokyo, 1992.
- <span id="page-17-6"></span>[6] R. Fourer, D. M. Gay, and B. W. Kernighan. AMPL: A Modeling Language for Mathematical Programming. Brooks/Cole, Pacific Grove, second edition, 2002.
- <span id="page-17-16"></span>[7] GAMS modeling system. <http://www.gams.com>.
- <span id="page-17-10"></span>[8] P. E. Gill, W. Murray, and M. A. Saunders. SNOPT: An SQP algorithm for large-scale constrained optimization. SIAM Rev., 47(1):99–131, 2005. SIGEST article.
- <span id="page-17-8"></span>[9] N. I. M. Gould, D. Orban, and Ph. L. Toint. CUTEst: a Constrained and Unconstrained Testing Environment with safe threads. Comput. Optim. Appl., 60:545–557, 2015.
- <span id="page-17-11"></span>[10] COIN-OR Interior Point Optimizer IPOPT. <https://github.com/coin-or/Ipopt>.
- <span id="page-17-0"></span>[11] K. L. Judd and C.-L. Su. Optimal income taxation with multidimensional taxpayer types. Working paper, Hoover Institution, Stanford University, 2011.
- <span id="page-17-12"></span>[12] KNITRO optimization software. [https://www.artelys.com/tools/knitro\\_doc/2\\_userGuide.html](https://www.artelys.com/tools/knitro_doc/2_userGuide.html).
- <span id="page-17-4"></span>[13] LANCELOT optimization software. <http://www.numerical.rl.ac.uk/lancelot/blurb.html>.
- <span id="page-17-18"></span>[14] M. Lubin and I. Dunning. Computing in operations research using julia. INFORMS J. Comput., 27(2), 2015.
- <span id="page-17-1"></span>[15] D. Ma, K. L. Judd, D. Orban, and M. A. Saunders. Stabilized optimization via an NCL algorithm. In M. Al-Baali et al., editor, Numerical Analysis and Optimization, NAO-IV, Muscat, Oman, January 2017, pages 173–191. Springer International Publishing AG, 2018.
- <span id="page-17-9"></span>[16] B. A. Murtagh and M. A. Saunders. A projected Lagrangian algorithm and its implementation for sparse nonlinear constraints. Math. Program. Study, 16:84–117, 1982.
- <span id="page-17-13"></span>[17] NCL AMPL models. <http://stanford.edu/group/SOL/multiscale/models/NCL/>.
- <span id="page-17-14"></span>[18] NEOS server for optimization. <http://www.neos-server.org/neos/>.
- <span id="page-17-21"></span>[19] D. Orban and P. E. Personnaz. NCL.jl: A nonlinearly-constrained augmented-Lagrangian method. <https://github.com/JuliaSmoothOptimizers/NCL.jl>, July 2020.
- <span id="page-17-19"></span>[20] D. Orban, A. S. Siqueira, and contributors. AmplNLReader.jl: A Julia interface to AMPL. [https:](https://github.com/JuliaSmoothOptimizers/AmplNLReader.jl) [//github.com/JuliaSmoothOptimizers/AmplNLReader.jl](https://github.com/JuliaSmoothOptimizers/AmplNLReader.jl), July 2020.
- <span id="page-17-22"></span>[21] D. Orban, A. S. Siqueira, and contributors. CUTEst.jl: Julia's CUTEst interface. [https://github.com/](https://github.com/JuliaSmoothOptimizers/CUTEst.jl) [JuliaSmoothOptimizers/CUTEst.jl](https://github.com/JuliaSmoothOptimizers/CUTEst.jl), October 2020.
- <span id="page-17-17"></span>[22] D. Orban, A. S. Siqueira, and contributors. JuliaSmoothOptimizers: Infrastructure and solvers for continuous optimization in Julia. <https://github.com/JuliaSmoothOptimizers>, July 2020.
- <span id="page-17-20"></span>[23] D. Orban, A. S. Siqueira, and contributors. NLPModelsIpopt.jl: A thin IPOPT wrapper for NLPModels. <https://github.com/JuliaSmoothOptimizers/NLPModelsIpopt.jl>, July 2020.
- <span id="page-18-0"></span>[24] D. Orban, A. S. Siqueira, and contributors. NLPModels.jl: Data structures for optimization models. <https://github.com/JuliaSmoothOptimizers/NLPModels.jl>, July 2020.
- <span id="page-18-1"></span>[25] D. Orban, A. S. Siqueira, and contributors. NLPModelsKnitro.jl: A thin KNITRO wrapper for NLPModels. <https://github.com/JuliaSmoothOptimizers/NLPModelsKnitro.jl>, July 2020.